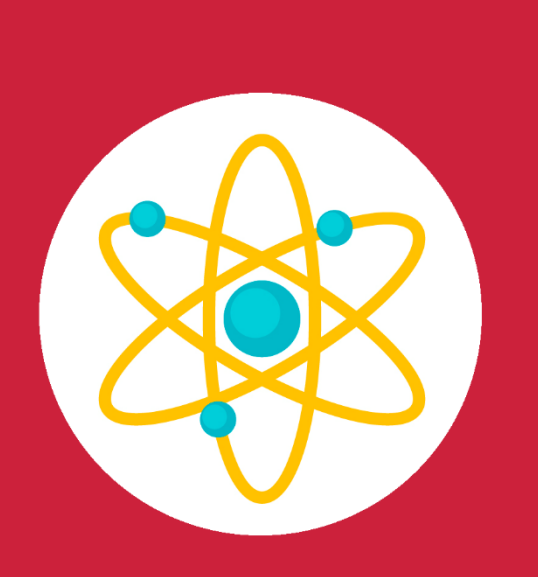

# **GUÍA Metodológica**

**v 1.1 – Mayo 2023**

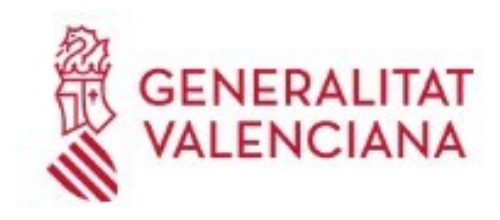

Institut Valencià d'Administració Pública

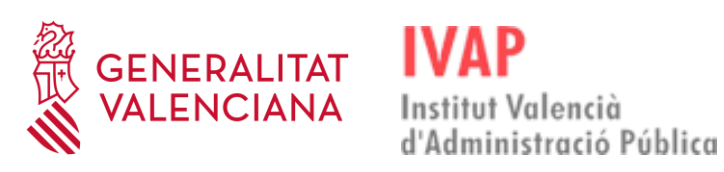

# <span id="page-1-0"></span>Índice

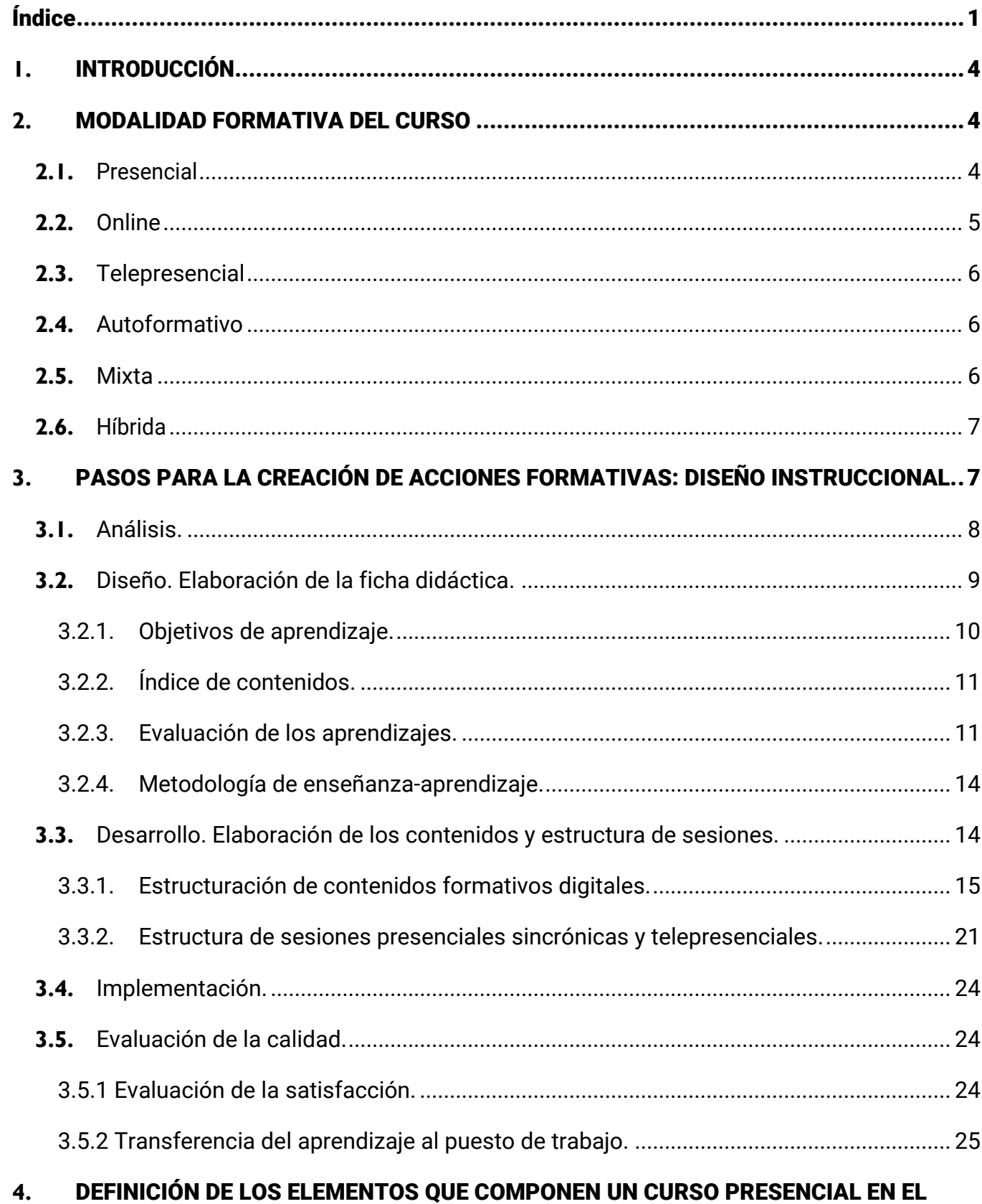

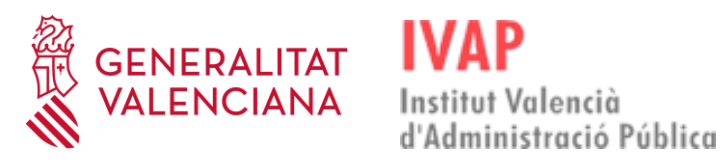

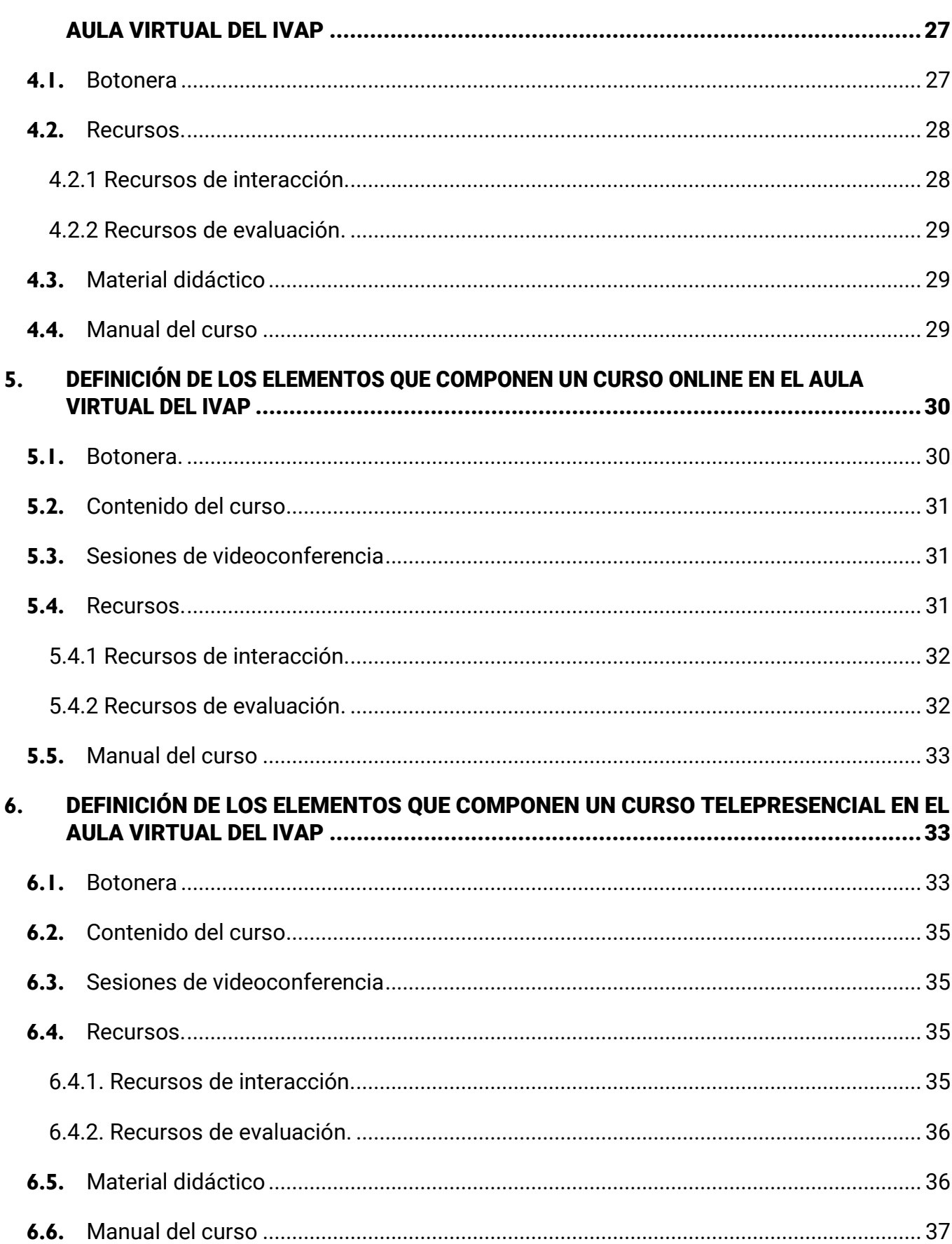

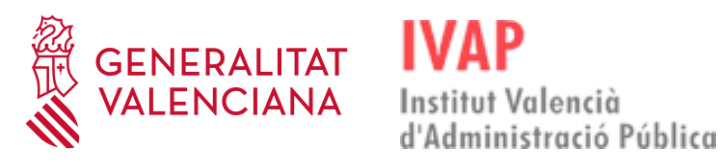

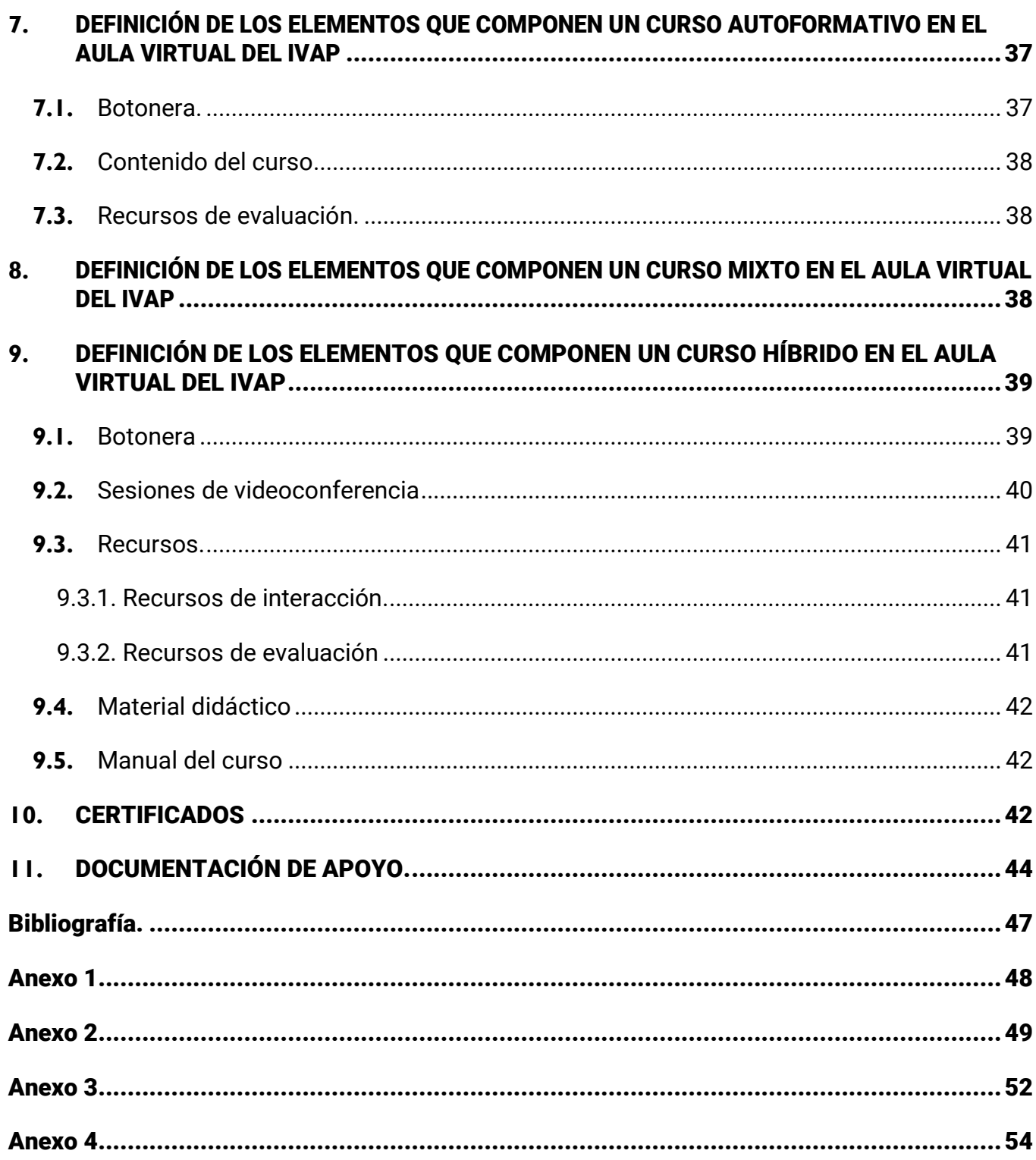

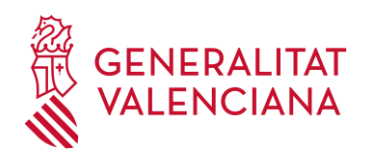

#### <span id="page-4-0"></span>**1.** INTRODUCCIÓN

Esta guía pretende orientar en el seguimiento de unas pautas metodológicas precisas para la creación e impartición de las acciones formativas ofrecidas por el IVAP, a fin de que respondan a unos **criterios homogéneos** en cuanto a **estructura y diseño**. En ella se describen conceptos básicos e información sobre los distintos procesos y elementos necesarios que permitan el desarrollo de **acciones formativas de calidad**.

El equipo docente deberá reflexionar sobre su acción formativa teniendo presente que el alumnado ha de ser el centro de los procesos de enseñanza y aprendizaje. Asimismo, deberá establecer cuáles serán las estrategias de aprendizaje más adecuadas teniendo presente el entorno y la modalidad en la que se desarrolla el curso, sin olvidar que el objetivo es conseguir que el alumnado pueda lograr un aprendizaje autónomo, desarrollando **sistemas que garanticen una participación activa, una retroalimentación de calidad y una sensación de cercanía.**

#### <span id="page-4-1"></span>**2.** MODALIDAD FORMATIVA DEL CURSO

Todas las acciones formativas, independientemente de su modalidad, se llevarán a cabo a través del Aula Virtual del IVAP, donde se encuentran todos los elementos y recursos para el aprendizaje del alumnado.

#### <span id="page-4-2"></span>**2.1.** Presencial

En la modalidad presencial, la acción formativa se llevará a cabo en un **aula física**, en unas **fechas** y un **horario establecido,** con **asistencia obligatoria**, y donde el proceso de enseñanza-aprendizaje se lleva a cabo de forma grupal.

Las clases presenciales deben estar comprendidas por una **parte teórica** y de exposición del contenido de aprendizaje y otra **parte práctica,** con actividades,

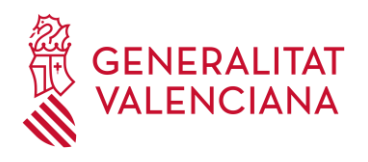

dinámicas y técnicas que puedan evaluar, demostrar y evidenciar los aprendizajes obtenidos por parte del alumnado.

lministració Pública

Institut Valencià

#### <span id="page-5-0"></span>**2.2.** Online

En la modalidad online, la **comunicación entre los participantes** de la acción formativa es asíncrona principalmente, teniendo como opción la utilización de la videoconferencia si fuese necesario para el adecuado desarrollo del curso.

La **comunicación asíncrona** es aquella que se produce de forma diferida y sin coincidencia en el tiempo (por ejemplo, la comunicación a través de foros o mensajería) y la **comunicación síncrona** es aquella que sucede en tiempo real (un claro ejemplo sería la videoconferencia).

En esta modalidad formativa el alumnado tiene una gran flexibilidad espacio-temporal para realizar y completar el curso, y la persona encargada de la impartición del curso debe adoptar el rol de tutor o tutora.

Esto significa que el tutor o la tutora del curso debe:

- ❖ Convertirse en orientador/a y facilitador/a de los aprendizajes, en lugar del experto/a en la materia y expositor/a de los contenidos.
- ❖ Facilitar el aprendizaje autónomo por parte del alumnado y, en consecuencia, orientar y facilitar la información necesaria para que el alumnado pueda planificar, organizar y gestionar eficazmente su tiempo de estudio y aprendizaje.
- ❖ Evaluar el proceso de aprendizaje, tanto individual como grupal, y ofrecer un feedback adecuado para que el alumnado adquiera un espíritu de mejora constante.
- ❖ Mantener una comunicación continua y constante con el alumnado y favorecerla también entre ellos.

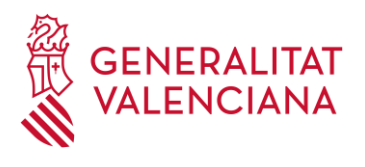

❖ Promover un aprendizaje colaborativo entre el alumnado.

#### <span id="page-6-0"></span>**2.3.** Telepresencial

Consiste en la **impartición de la formación síncrona a través de internet mediante la videoconferencia**, por lo que se hace necesario un cambio en la docencia y en la metodología de desarrollo de las actividades formativas.

Por ello, es necesario que el profesorado de estos cursos:

- ❖ Realice una **adaptación** de los contenidos del curso y la docencia, si el curso estaba preparado para impartirse en la modalidad presencial.
- ❖ Imparta las clases mediante una **comunicación síncrona**, es decir, a través de la videoconferencia como herramienta principal, en las fechas y horarios preestablecidos.

#### <span id="page-6-1"></span>**2.4.** Autoformativo

Es un tipo de formación online **no tutorizada**, es decir no hay equipo docente.

#### <span id="page-6-2"></span>**2.5.** Mixta

Se trata de la **combinación** entre cualquiera de las modalidades anteriores. De esta manera, podemos diferenciar cuatro opciones:

- **a)** Online + Presencial.
- **b)** Online + Telepresencial.
- **c)** Presencial + Telepresencial.
- **d)** Presencial + Telepresencial + Online

En cualquiera de las cuatro opciones existe **sincronicidad**, ya sea de forma física o

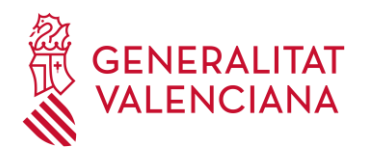

virtual. Adicionalmente las combinaciones a), b) y d) suponen una **participación activa en el Aula Virtual** a lo largo del desarrollo de la acción formativa.

#### <span id="page-7-0"></span>**2.6.** Híbrida

En la modalidad híbrida, la acción formativa se llevará a cabo a través de sesiones sincrónicas, simultáneamente presenciales y por videoconferencias, en unas **fechas** y un **horario establecido,** con **asistencia obligatoria**, y donde el proceso de enseñanzaaprendizaje se lleva a cabo de forma grupal con tutorización.

La asignación del alumnado al grupo presencial o al telepresencial se realizará antes del inicio del curso y se mantendrá invariable a lo largo del mismo.

Las clases deben estar comprendidas por una **parte teórica** y de exposición del contenido de aprendizaje y otra **parte práctica,** con actividades, dinámicas y técnicas que puedan evaluar, demostrar y evidenciar los aprendizajes obtenidos por parte del alumnado.

#### <span id="page-7-1"></span>**3.** PASOS PARA LA CREACIÓN DE ACCIONES FORMATIVAS: DISEÑO INSTRUCCIONAL.

El diseño instruccional es el **proceso de creación, planificación, programación y desarrollo de una acción formativa** y se basa en principios y teorías de aprendizaje. Este diseño instruccional determina y garantiza la calidad de una acción formativa y debe responder a las siguientes cuestiones:

- ❖ ¿Qué, cómo y cuándo enseñar?
- ❖ ¿Qué, cómo y cuándo evaluar?

Para sistematizar este proceso de creación de acciones formativas, existen diferentes modelos de diseño instruccional. Uno de los más utilizado por su facilidad de comprensión y aplicación es el **modelo ADDIE**, cuyas siglas responden a su metodología, abarcando 5 fases o etapas: **Análisis**, **Diseño**, **Desarrollo**,

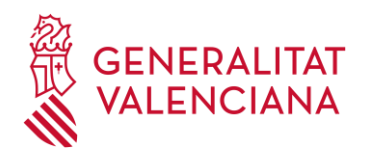

#### itut Valencià d'Administració Pública

#### **Implementación** y **Evaluación**.

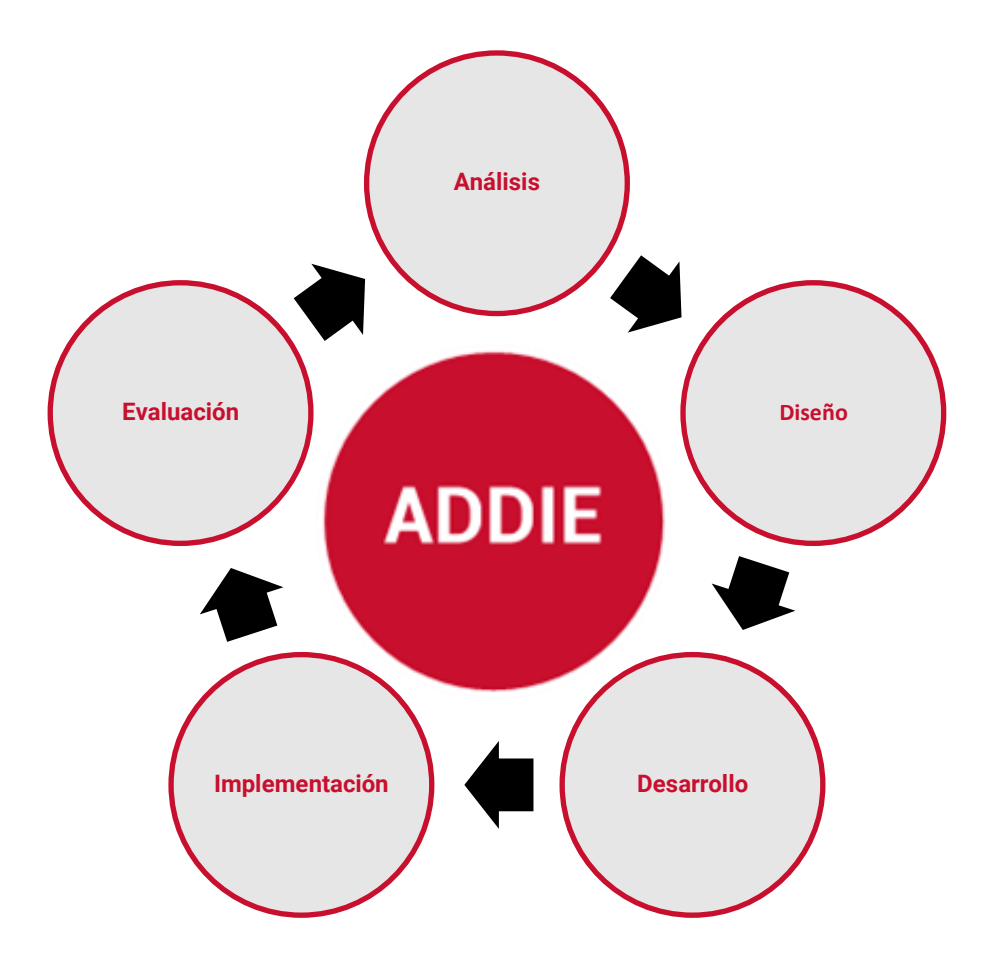

El **modelo ADDIE** ofrece un proceso genérico y simple, pero a la vez interactivo y regresivo, es decir, que el resultado de la fase de evaluación puede llevar de regreso a cualquiera de las otras etapas del modelo para aplicar las mejoras o modificaciones necesarias. Además, como se puede ver en el gráfico anterior, es un modelo que permite una continua aplicación y, por lo tanto, una mejora constante de la acción formativa.

#### <span id="page-8-0"></span>**3.1.** Análisis.

El principal objetivo de esta primera fase es **identificar la finalidad de la acción formativa** en base al análisis, principalmente, de las personas destinatarias y del

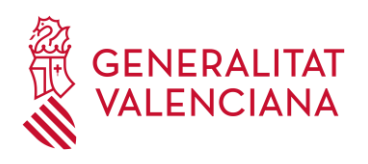

entorno de aprendizaje.

Para ello, es necesario identificar el perfil de usuario/a al que va a dirigirse la acción formativa, así como sus necesidades formativas. En el **Anexo 1**, se muestra una plantilla de esta primera fase del Modelo ADDIE, con preguntas que pueden servir de guía y orientación para realizar el análisis.

#### <span id="page-9-0"></span>**3.2.** Diseño. Elaboración de la ficha didáctica.

Una vez realizado el análisis, puede abordarse la segunda fase, la cual corresponde al **diseño de la acción formativa y del programa de la acción formativa.**

El objetivo de esta fase es determinar los objetivos generales de la formación, los contenidos que abarcará y el sistema de evaluación del aprendizaje.

Todo ello se materializa en la **FICHA DIDÁCTICA**. El IVAP dispone de una plantilla a la que se puede acceder a través del siguiente enlace: [https://ivap.gva.es/es/ofereix-la](https://ivap.gva.es/es/ofereix-la-teua-accio-formativa)[teua-accio-formativa](https://ivap.gva.es/es/ofereix-la-teua-accio-formativa)

En la elaboración de la ficha didáctica, además de los datos personales y la información sobre la acción formativa (tanto la general como la específica), se deben determinar los siguientes elementos:

- ❖ Los objetivos de aprendizaje.
- ❖ El índice de contenidos.
- ❖ La evaluación de los aprendizajes.
- ❖ La metodología de enseñanza-aprendizaje.

Estos elementos de la acción formativa están íntimamente relacionados y el diseño de cada uno de ellos debe encontrarse en total sintonía con el resto.

A continuación, se ofrecen indicaciones y orientaciones sobre dichos elementos para

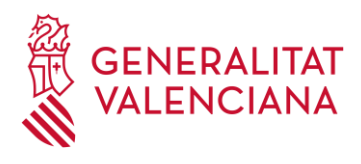

ayudar en la elaboración de la ficha didáctica.

#### <span id="page-10-0"></span>3.2.1. Objetivos de aprendizaje.

Los objetivos son **afirmaciones** que expresan aquellos **aprendizajes** que **el alumnado debe conseguir y demostrar** al terminar un proceso de enseñanza-aprendizaje.

En este sentido, una vez determinada la finalidad de la acción formativa en la anterior etapa de análisis, se deben señalar los **objetivos generales** que se perseguirán con el desarrollo del acto formativo, es decir, aquellos que deseamos lograr a largo plazo y al finalizar la acción formativa.

Para una adecuada **redacción de los objetivos de aprendizaje**, es necesario atender y seguir las siguientes **recomendaciones**:

- ❖ Deben ser precisos, tangibles, concretos y medibles.
- ❖ Deben expresar aquello que los estudiantes van a aprender y no lo que los/as docentes van a ofrecer.
- ❖ Debe describir de forma clara cuál será el resultado del aprendizaje.
- ❖ Deben formularse empezando con un verbo en infinitivo y que indique una acción medible.
- ❖ Es preferible que solamente se indique un verbo y una acción por cada objetivo.

Deben utilizarse verbos diferentes para cada uno de los objetivos y evitar la utilización del verbo "aprender", ya que es una acción implícita en el mismo proceso de enseñanza-aprendizaje y en el acto formativo. Para el cumplimiento de esta indicación, puede ser útil e interesante la utilización de la taxonomía de Bloom [\(https://www.javiertouron.es/la-taxonomia-de-bloom-pinterest-el](https://www.javiertouron.es/la-taxonomia-de-bloom-pinterest-el-ipad/)[ipad/\)](https://www.javiertouron.es/la-taxonomia-de-bloom-pinterest-el-ipad/), una herramienta que ofrece un listado de verbos e indicadores en función de los procesos cognitivos implicados.

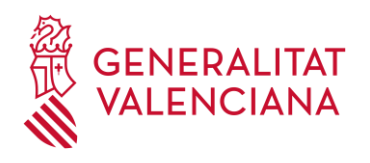

#### <span id="page-11-0"></span>3.2.2. Índice de contenidos.

Los contenidos del curso deben determinarse basándose en los objetivos de aprendizaje. Para ello, puede ser de utilidad hacerse la siguiente pregunta en cada uno de los objetivos aportados en la ficha didáctica: *"¿Qué debe saber o aprender el alumnado para conseguir este objetivo?***"**

Respondiendo a la pregunta, se obtendrá un listado de contenidos, sobre los cuales se debe tener presente que:

- ❖ Deben ser relevantes, es decir, deben estar directamente relacionados con los objetivos de aprendizaje y permitir alcanzarlos, como ya se ha comentado anteriormente.
- ❖ Deben ser actuales y estar en continua revisión para que no queden obsoletos.
- ❖ Deben adecuarse al nivel del alumnado.

Para crear el índice se debe **ordenar el listado los contenidos** de una forma **coherente** y estructurarlo en **módulos formativos y/o unidades didácticas.** Además, de cara al aprendizaje del alumnado, es conveniente y aconsejable que los contenidos del índice tengan una **lógica interna** y que aparezcan secuenciados de lo más simple y conocido a lo más complejo y desconocido.

#### <span id="page-11-1"></span>3.2.3. Evaluación de los aprendizajes.

La evaluación de los aprendizajes tiene como objetivo **comprobar el grado de asimilación e interiorización de los contenidos** de una acción formativa. Según el momento de la evaluación, se pueden distinguir tres tipos:

❖ **Evaluación diagnóstica**: es aquella que se realiza antes de comenzar una

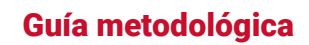

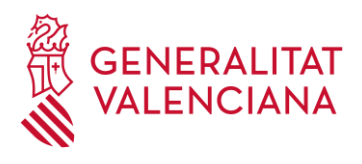

acción formativa, un módulo o una unidad con la finalidad de obtener información sobre los conocimientos previos del alumnado sobre la temática. Esta evaluación puede ayudar al o la docente a adaptar el proceso de enseñanza-aprendizaje al nivel del grupo de alumnos y alumnas.

- ❖ **Evaluación formativa o continua**: es aquella que se realiza en diferentes momentos de la acción formativa, por ejemplo, durante un módulo formativo o al terminar una unidad. Esta evaluación es utilizada para tener información a tiempo real sobre el desarrollo y el aprendizaje del alumnado, y es útil para poder orientar y ayudar a los/as estudiantes en caso necesario.
- ❖ **Evaluación sumativa o final**: es aquella que se obtiene al finalizar una acción formativa y, para obtenerla, puede tenerse en cuenta la evaluación continua o considerarse como una evaluación única e indispensable para la superación del curso.

Estos tres tipos de evaluación se destinan a tres momentos diferentes de la acción formativa y, aunque se pueden utilizar de forma totalmente independiente y prescindir de alguno de los tipos, es **sumamente recomendable** que en todas las acciones formativas aparezcan los **tres momentos de evaluación**.

De esta manera, obtendremos información detallada tanto del grado de asimilación e interiorización final por parte del alumnado, como también el desarrollo y evolución de sus aprendizajes a lo largo de la acción formativa.

Estas evaluaciones se llevan a cabo a través del diseño de diferentes actividades y, para ello, se debe tener en cuenta:

- ❖ El tipo de aprendizajes a evaluar:
	- **Cognitivos**: se trata del aprendizaje de contenidos teóricos, hechos, ideas, conceptos, definiciones, etc.

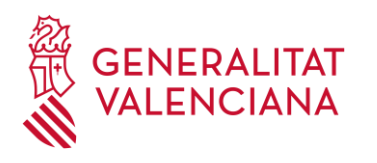

- **Procedimentales**: en este caso, se relaciona con la aplicación de los aprendizajes cognitivos, como resolver una tarea, seguir un procedimiento, etc.
- **Actitudinales**: se refiere a las conductas, hábitos y valores mostrados, etc.
- ❖ Los **objetivos** definidos anteriormente. Los recursos o actividades de evaluación deben determinarse a partir de los objetivos de la acción formativa, tener coherencia con ellos y también con la acción que expresan.

Todas las actividades diseñadas deben adaptarse a la modalidad en la que va a impartirse la acción formativa. En el **Anexo 2** se ofrecen algunas de las actividades más utilizadas para llevar a cabo la evaluación del alumnado, con indicaciones para su adaptación a la modalidad de impartición y en base a los aprendizajes que se pretenden evaluar.

Además, estas actividades deben acompañarse de unos **criterios de evaluación**, es decir, indicar de forma específica qué se va a evaluar en una actividad en concreto y lo que el alumnado debe lograr con su realización.

Por último, para llevar a cabo la evaluación de las actividades, se pueden emplear **herramientas** como las siguientes:

- ❖ **Listas de cotejos**: se trata de una enumeración de aspectos, comportamientos o rasgos, cuya presencia o ausencia se quiere observar.
- ❖ **Escalas de calificación**: permite determinar la calidad, cantidad o nivel de la consecución de características o conductas.
- ❖ **Hoja de evaluación**: se trata de la elaboración de un cuadro de doble entrada en el que se relacionan las conductas o actividades que se deben realizar con las operaciones observables.
- ❖ **Escala Likert**: se destina a la evaluación de actitudes y se recogen valoraciones subjetivas, ofreciendo situaciones o afirmaciones, a las que el alumnado responde en base a niveles concretos, normalmente 5: totalmente en

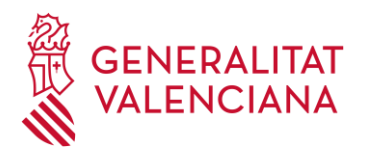

desacuerdo, en desacuerdo, ni de acuerdo ni en desacuerdo, de acuerdo, totalmente de acuerdo.

❖ **Rúbricas**: se trata de un documento que describe distintos niveles de calidad de una tarea o proyecto, informando de los diferentes procesos necesarios, aportando un feedback informativo al alumnado sobre el desarrollo de su trabajo y una evaluación detallada sobre el resultado esperado.

#### <span id="page-14-0"></span>3.2.4. Metodología de enseñanza-aprendizaje.

El IVAP dispone de una **acción formativa** para facilitar y promover el uso eficaz de las metodologías de enseñanza-aprendizaje**: "***2245-Metodologías didácticas para la tutorización***".**

Recomendamos a todas las personas que vayan a tutorizar acciones formativas del IVAP la realización previa de esta acción formativa. El IVAP priorizará la admisión en la misma de todas las personas propuestas como tutores/as de acciones formativas que cumplan los requisitos. Para ello, **dicho personal deberá haber solicitado la acción formativa en el período de matriculación del plan de formación del IVAP vigente.**

## <span id="page-14-1"></span>**3.3.** Desarrollo. Elaboración de los contenidos y estructura de sesiones.

En esta tercera fase, se realiza el desarrollo de los contenidos y materiales de aprendizaje, así como la estructuración de las sesiones, en base a toda la información aportada en la ficha didáctica.

Para un adecuado desarrollo, a continuación, se ofrece información orientativa relativa a los elementos mínimos que debe contener cada una de los módulos o unidades formativas y las sesiones presenciales/telepresenciales, así como los criterios del IVAP para la elaboración de los mismos.

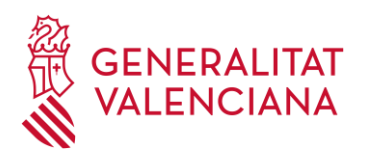

Cuando se elabora una acción formativa, se ha de tener en cuenta que su realización va a requerir una determinada carga de trabajo para el alumnado. Según la modalidad de impartición, se ha de considerar el tiempo real de docencia o el que necesitará el alumnado para la lectura de los contenidos, y también su dedicación al estudio, realización de tareas y al aprendizaje en general.

#### <span id="page-15-0"></span>3.3.1. Estructuración de contenidos formativos digitales.

Los contenidos formativos digitales son utilizados para las acciones formativas de modalidades online y mixta con parte online y se organizan en módulos o unidades.

Cada módulo o unidad formativa estará estructurada de la siguiente manera:

- ❖ **Portada**: donde aparecerá el título de la unidad didáctica o módulo formativo, pudiendo aparecer otra información relevante sobre el curso que se crea conveniente.
- ❖ **Introducción y objetivos**: se debe describir el contenido de la unidad y los objetivos de la misma.
- ❖ **Contenido**: conforma el grueso del material didáctico con información textual y recursos multimedia (imágenes, infografías, vídeos, presentaciones, etc.) que desarrollen cada uno de los puntos y apartados de la acción formativa o curso creado. En el **Anexo 3** se ofrece un listado de diferentes recursos que pueden ser incluidos junto a propuestas de herramientas digitales para su creación.

En la **modalidad online y mixta con parte online**, dentro de los contenidos, deben **incluirse actividades de refuerzo autoevaluativas**, es decir, que el alumnado recibe una retroalimentación inmediata en forma de calificación de su aprendizaje, sin intervención del tutor o la tutora del curso. El objetivo de esta evaluación es que el propio alumnado conozca su desarrollo en el curso y pueda tomar sus propias decisiones sobre su aprendizaje. En el **Anexo 4** se ofrece un listado de las actividades de autoevaluación que pueden ser incluidas

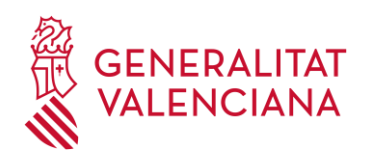

en los contenidos de la modalidad online.

Institut Valencià

Administració Pública

- ❖ **Resumen**: al final de cada unidad didáctica o módulo formativo se recomienda incluir una recopilación de las ideas más importantes de los contenidos, cuyo objetivo será el repaso y la asimilación de las ideas claves de cada temática.
- ❖ **Pantalla final** o contraportada: se informa al alumnado sobre la finalización del estudio de esa unidad didáctica o módulo formativo y se le motiva a seguir completando el resto del curso.

Para reflejar la estructura de los contenidos de una acción formativa, el IVAP facilitará una plantilla de ficha técnica.

A continuación, se muestran los **criterios** a tener en cuenta **para la elaboración de los contenidos digitales** de las acciones formativas del IVAP para las modalidades online y mixta con parte online.

Con el objetivo de unificar los **criterios**, tomaremos como referencia lo siguiente:

❖ Una **hora lectiva** equivale a **4 páginas** de contenido Din A4, con la fuente Arial y un tamaño de 12 puntos.

❖ En función de los elementos que componen el desarrollo del curso, el peso o **porcentaje aproximado** de cada uno de ellos, dentro de cada unidad/módulo, debe ser el indicado y especificado en la siguiente tabla:

| <b>ELEMENTO</b>                                                                                                    |                                     | <b>PESO (%)</b> |
|----------------------------------------------------------------------------------------------------|-------------------------------------|-----------------|
| Contenido y actividades de refuerzo                                                                                               |                                     | 30%             |
| Evaluación:                                                                                                    | <b>Cuestionarios</b>                | 15%             |
|                                                                                                    | Actividades evaluables <sup>1</sup> | 40%             |
| Trabajo en plataforma: participación en foros, chats, interacción con<br>tutores/as - docentes y consulta de recursos adicionales |                                     | 15%             |

<sup>1</sup> Actividades evaluables: aquellas indicadas por el tutor/a fijadas en el programa o encomendadas por el equipo docente, cualquiera que sea su formato (tareas, talleres, participación en foros, etc.).

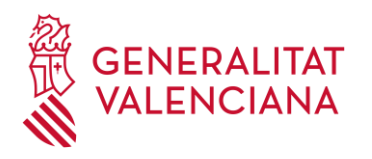

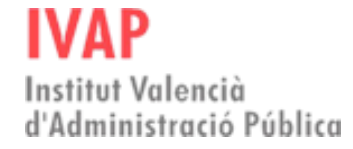

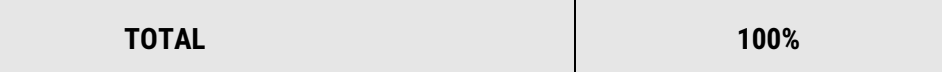

A continuación, a fin de calcular los porcentajes anteriores, se detallan, con carácter orientativo, los promedios de tiempo de estudio por recurso que se tendrán en cuenta para la creación de las unidades didácticas o módulos formativos en cada una de las modalidades.

También se ofrece una plantilla para ser completada, con carácter orientativo, con los **promedios de tiempo de estudio por recurso,** que se tendrán en cuenta para la creación de las unidades didácticas en modalidad online.

Cada una de las unidades debe cumplir con los siguientes **requisitos mínimos**:

- ❖ El 50% de las páginas debe tener una **imagen** representativa.
- ❖ El 50% de las páginas debe tener un **iDevice**.

❖ Incluir 1 **tarea o cuestionario** utilizando recursos calificables del Aula Virtual del IVAP. En los **cuestionarios de evaluación**, se considerará que la respuesta a cada pregunta tiene una duración aproximada de **1 minuto**.

❖ Incluir 1 **actividad de refuerzo** dentro del paquete SCORM por cada apartado principal (en el caso de actividades tipo test o V/F, cada actividad debe contener, al menos, 3 preguntas con tres respuestas diferentes y con una respuesta correcta). Cada actividad de refuerzo debe diseñarse de modo que el alumnado emplee un **máximo de 5 minutos** aproximadamente en realizarla.

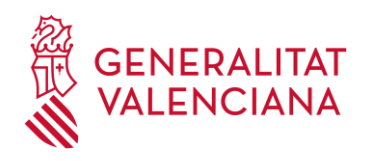

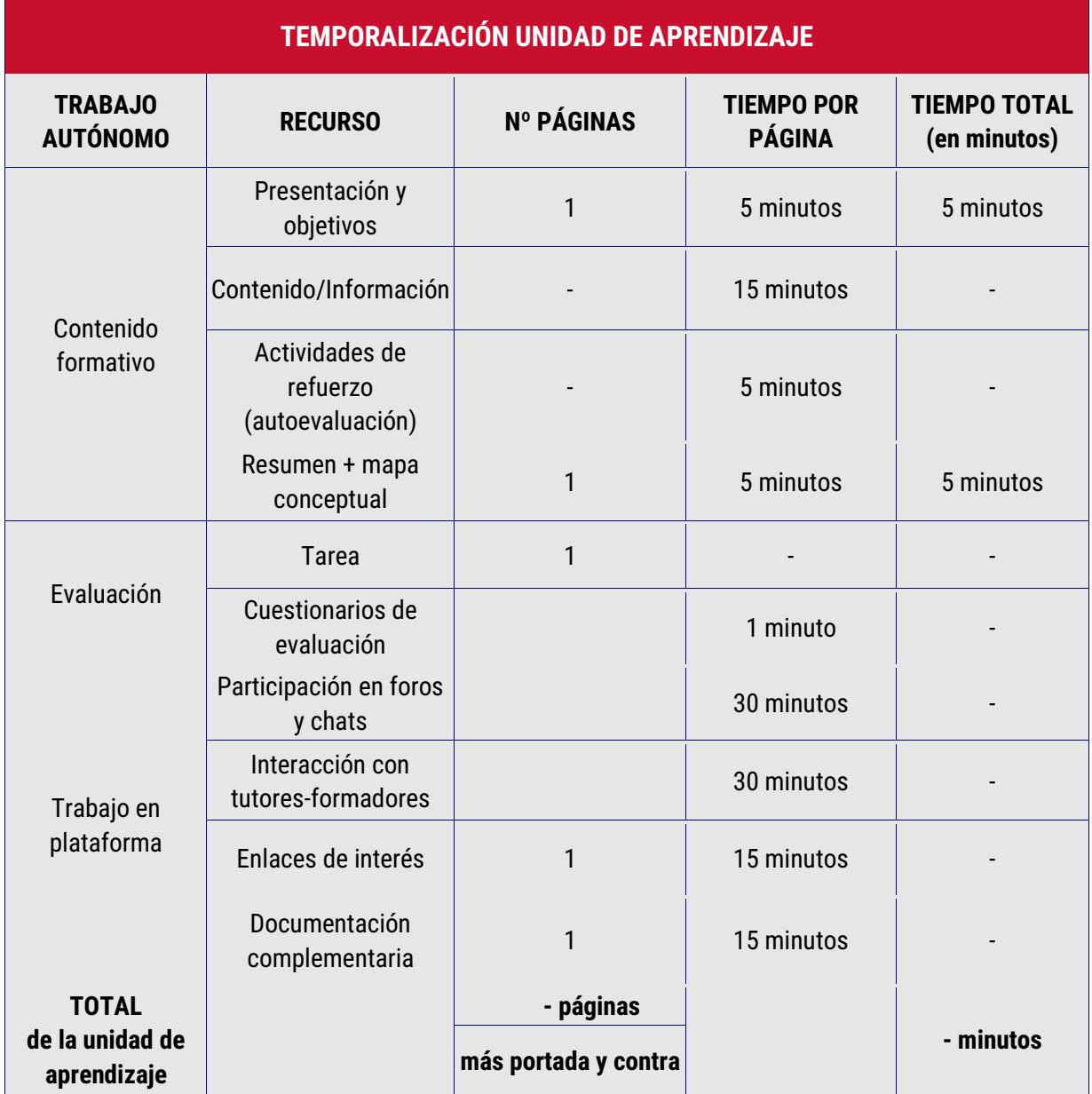

Seguidamente, se muestra como **ejemplo** la temporalización de una unidad de aprendizaje y la de una acción formativa, tomando como referencia un **curso 20 horas**, cuyas características son las siguientes:

- ❖ **4 unidades** de aprendizaje de **5 horas** de duración.
- ❖ 4 apartados principales por cada unidad formativa.
- ❖ Cada unidad incluye una tarea con una duración estimada de 20 minutos cada

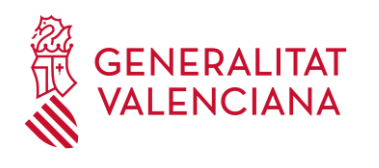

#### una y un cuestionario con 15 preguntas.

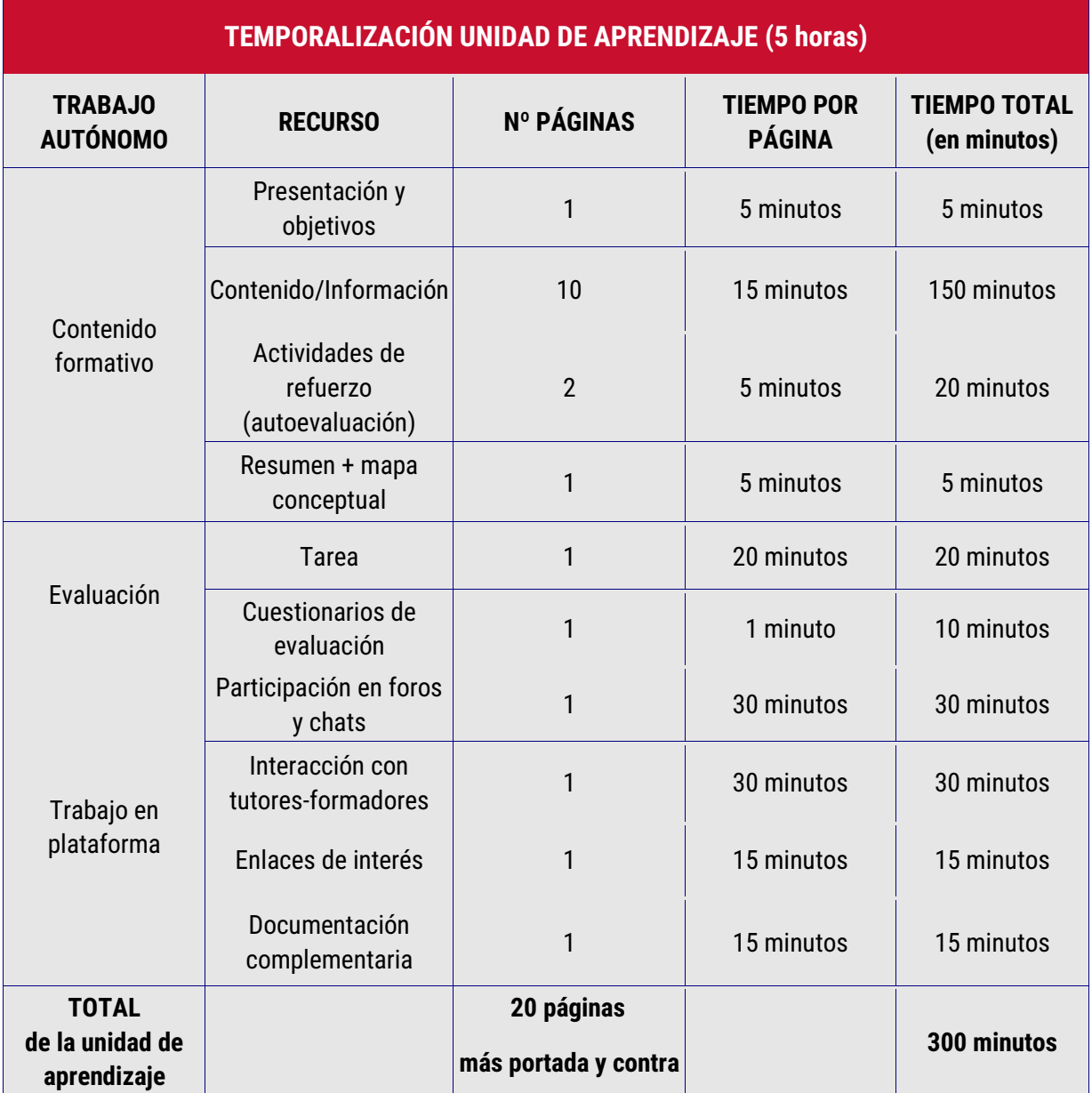

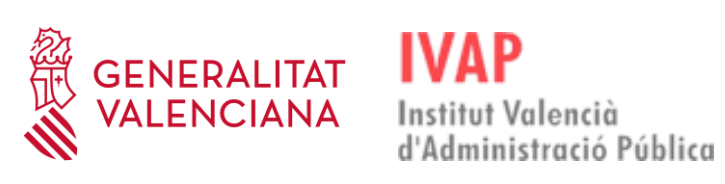

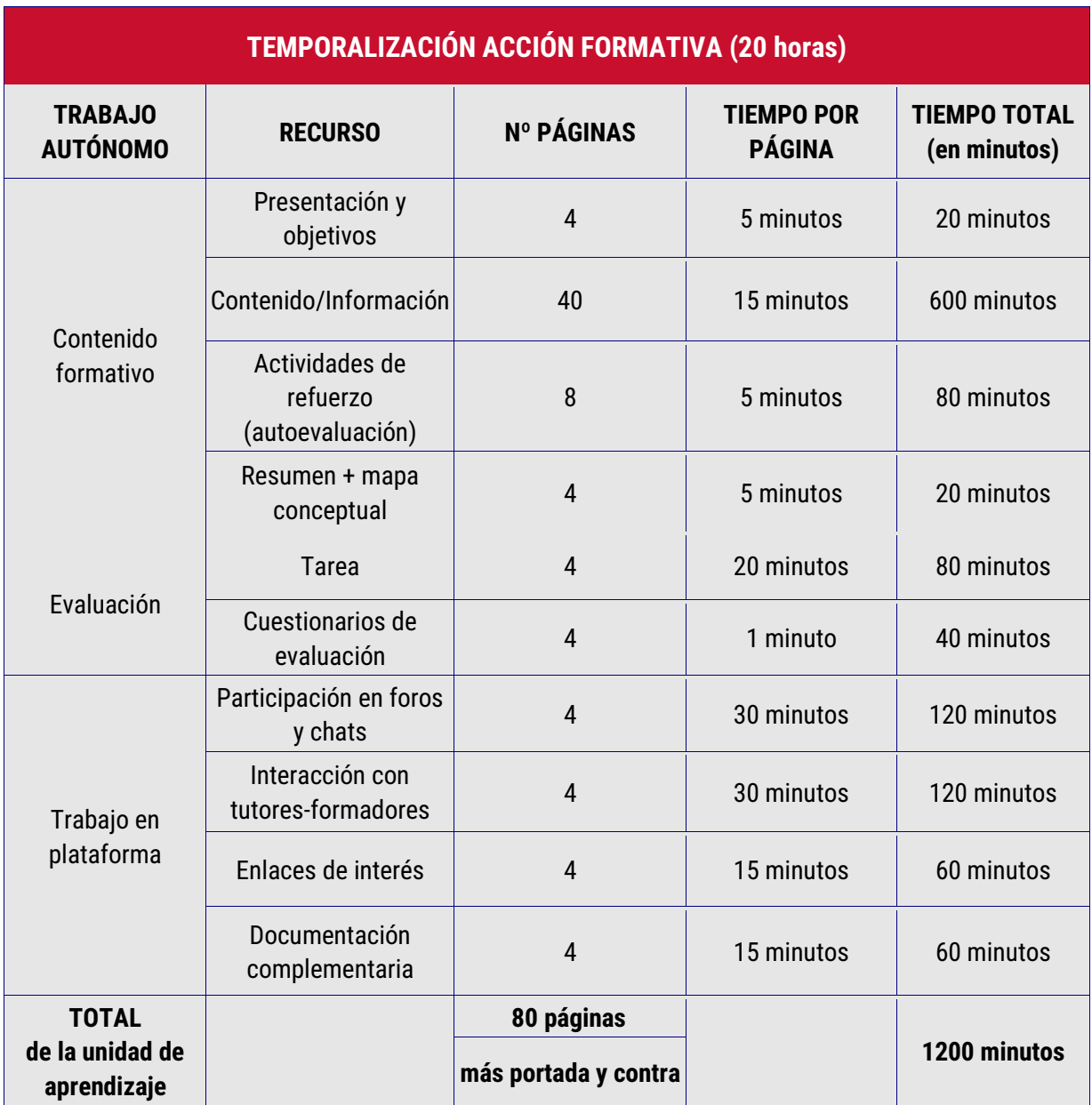

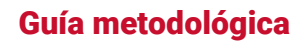

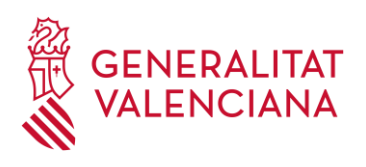

# <span id="page-21-0"></span>3.3.2. Estructura de sesiones presenciales sincrónicas y telepresenciales.

En la creación de acciones formativas en modalidad presencial, híbrida, telepresencial y mixta presencial-telepresencial, uno de los factores importantes para **planificar su desarrollo** es la estructura de cada una de las sesiones.

Tanto si se trata de una sesión presencial como telepresencial, es necesario que se realice una **temporalización de las sesiones** de la acción formativa y se **distribuyan todos los elementos** que se le hayan asignado, para su adecuado desarrollo.

Para una buena estructura de las sesiones presenciales/telepresenciales, se deben tener en cuenta los siguientes componentes:

- ❖ **Parte de la sesión**: se trata de determinar e indicar el momento de la sesión.
- ❖ **Descripción**: se debe explicar brevemente el objetivo de esa parte de la sesión, así como el contenido del curso que se va a trabajar en ese periodo de tiempo.
- ❖ **Técnica o recurso**: se destina a establecer las técnicas que se llevarán a cabo para el desarrollo de la parte de la sesión en cuestión y de los recursos que se pondrán en marcha para el proceso de enseñanza-aprendizaje.
- ❖ **Tiempo**: el objetivo es asignar un tiempo determinado a cada una de las partes de la sesión.

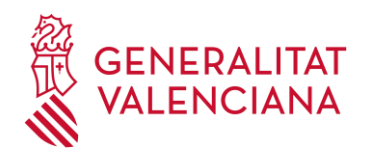

A continuación, a modo de ejemplo orientativo, se ofrece la estructura recomendada para una sesión de 1 hora:

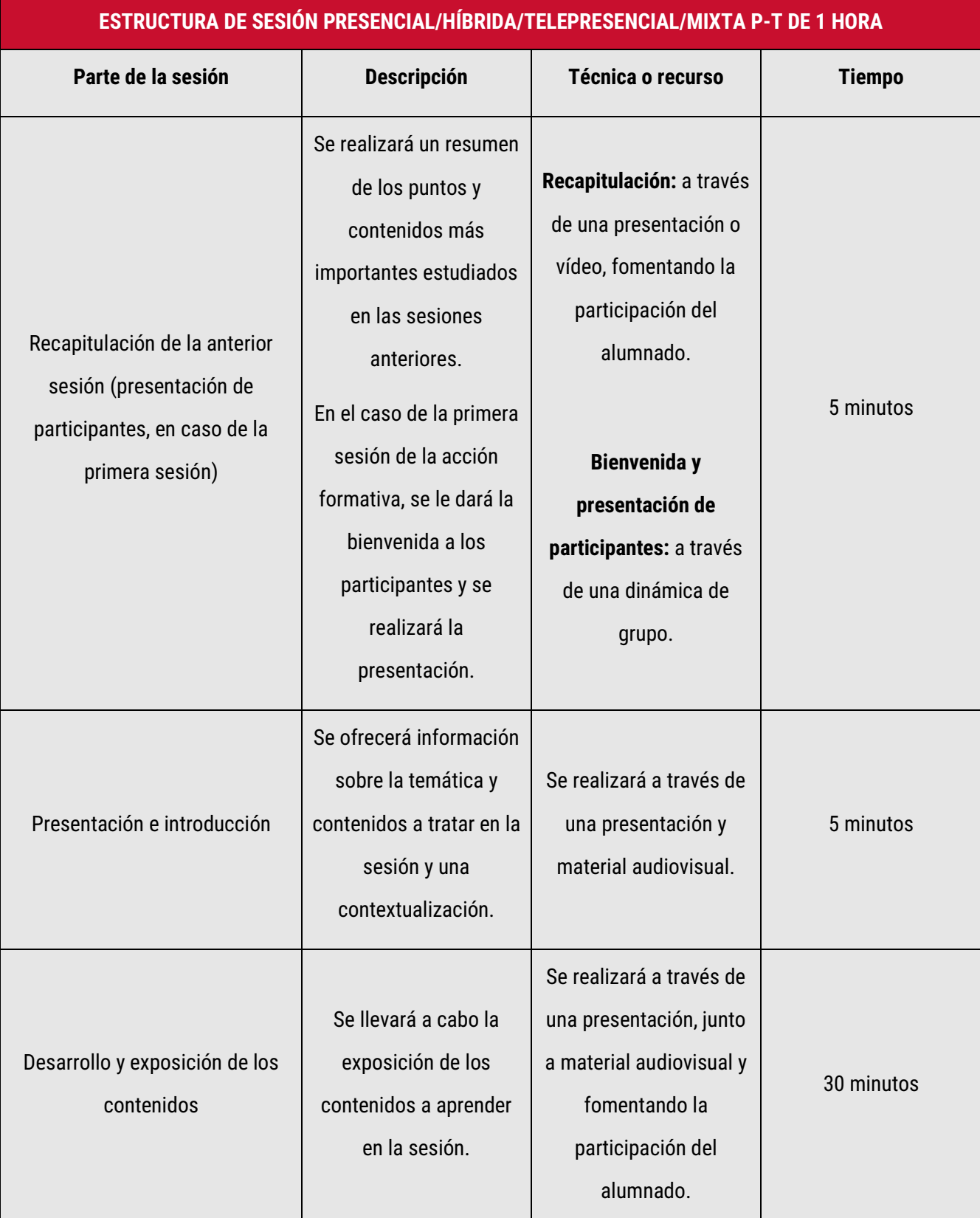

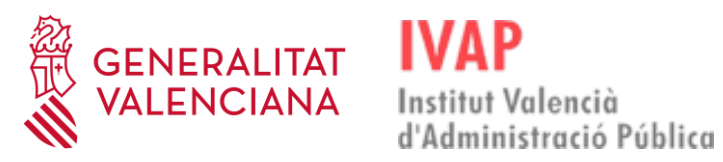

#### Guía metodológica

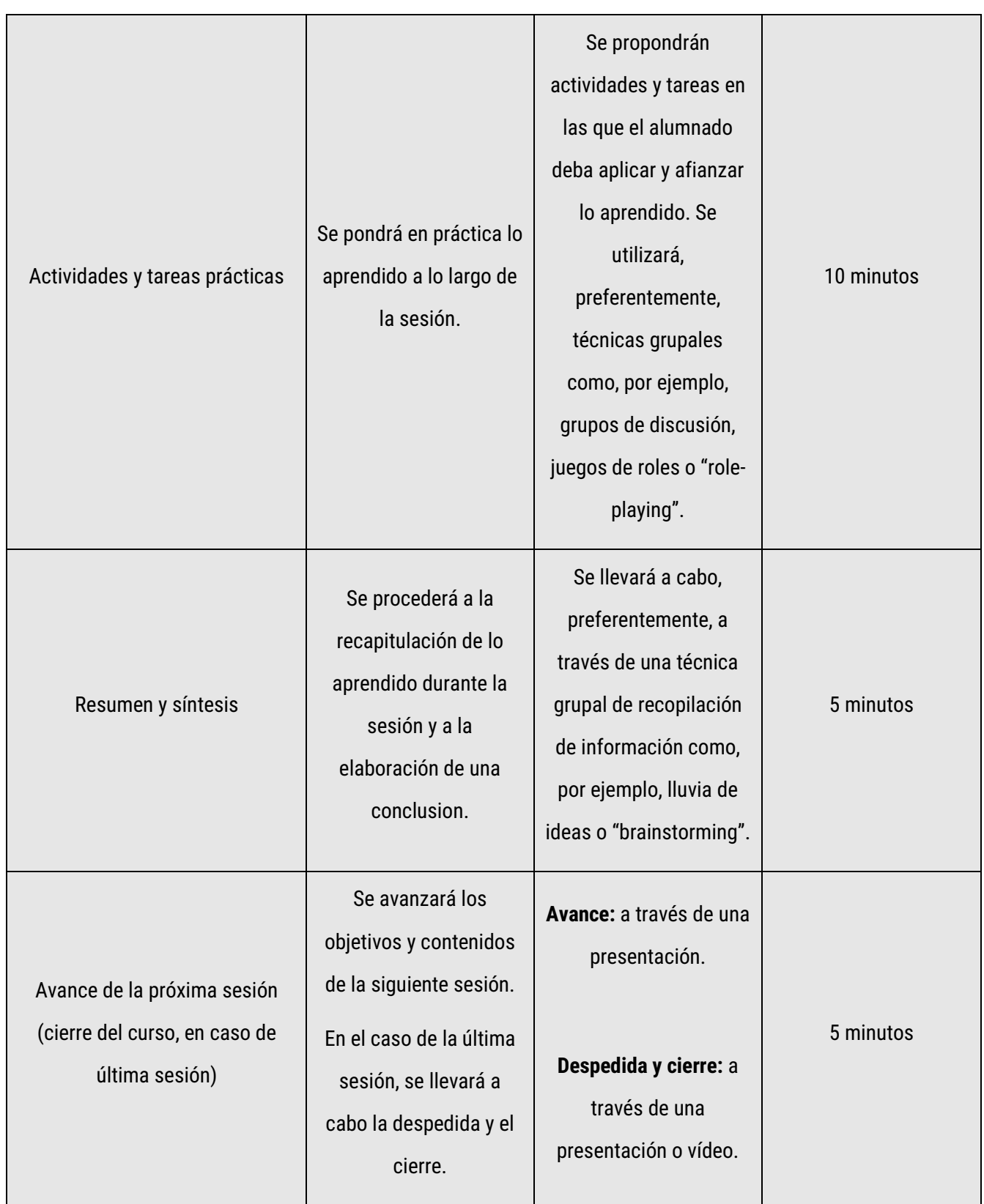

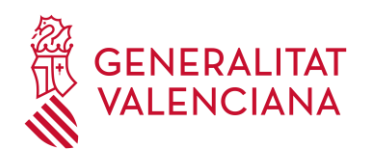

#### <span id="page-24-0"></span>**3.4.** Implementación.

La fase de **implementación** es aquella en la que se ejecuta la acción formativa. En esta etapa se pone en práctica todo el proceso de enseñanza-aprendizaje diseñado en las fases anteriores y servirá de base para la posterior evaluación de la acción formativa y del modelo de diseño instruccional aplicado.

#### <span id="page-24-1"></span>**3.5.** Evaluación de la calidad.

Esta última fase se destina a la **evaluación de todo el proceso** llevado a cabo, con el objetivo de aplicar las mejoras pertinentes a la acción formativa. Una vez terminada esta etapa de evaluación y obtenidos los resultados, se debe determinar si es necesario regresar a alguna de las fases anteriores y realizar los cambios que sean necesarios. Esta etapa se realiza **tras la impartición de la acción formativa.**

#### <span id="page-24-2"></span>3.5.1 Evaluación de la satisfacción.

Al finalizar la acción formativa, por un lado, tanto el alumnado como el equipo docente debe realizar una **evaluación de la acción formativa a través de una encuesta**, con la que se obtendrán resultados sobre su experiencia en el desarrollo de la acción formativa. Estas encuestas incluyen preguntas que valoran el curso en su globalidad, al equipo docente, los materiales, la plataforma y el soporte, y están disponibles durante diez días naturales después de la finalización de la acción formativa.

❖ Enlace a la encuesta para el equipo docente: <http://www.ivap.gva.es/es/encuesta-profesor>

❖ Enlace a la encuesta para el alumnado: <http://www.ivap.gva.es/es/encuesta-alumnado>

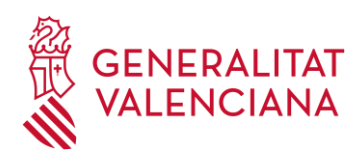

Por otro lado, se debe entregar una **memoria de la acción formativa** en la que se refleja el seguimiento de las tareas y evaluaciones del alumnado. Así mismo, se pueden incluir otros datos de interés como la participación en actividades optativas planteadas durante el curso y el grado de satisfacción sobre las mismas.

❖ Enlace a la plantilla para la memoria de la acción formativa: <https://ivap.gva.es/es/instruccions-per-al-professorat-del-ivap>

#### <span id="page-25-0"></span>3.5.2 Transferencia del aprendizaje al puesto de trabajo.

Sobre las acciones formativas que el IVAP seleccione se evaluará la **transferencia de los conocimientos**, habilidades o actitudes en el desempeño del puesto de trabajo.

Si bien la valoración de cada acción formativa también se lleva a cabo en diferentes momentos del proceso formativo (selección, índice de satisfacción del alumnado) para determinar la repercusión real de la actividad formativa sobre el alumnado y la organización, se hace imprescindible evaluar el impacto que ha tenido la actividad formativa cursada en el desarrollo de las funciones asociadas al puesto de trabajo. El resultado es capital para valorar la calidad formativa.

Para poder realizar el seguimiento, una vez finalizado el curso, se habilitará al alumnado formado en el mismo un espacio virtual colaborativo donde tendrán soporte del personal formador que impartió la acción formativa durante un mes. El formador realizará un acompañamiento activo para que la puesta en práctica de las habilidades o conocimientos adquiridos en la acción formativa desarrollada sea lo más eficaz posible.

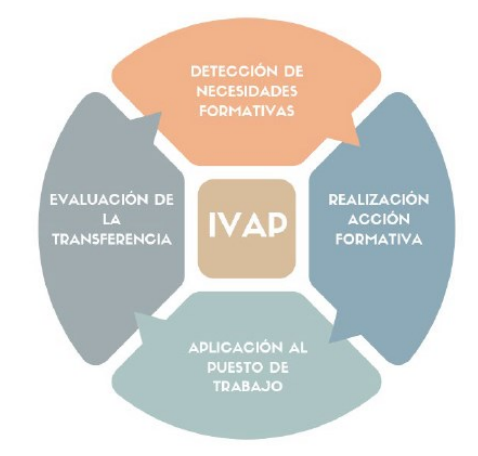

En dicho espacio dispondrán de foros en los que plantear las dudas que les puedan surgir en la aplicación de lo aprendido durante la acción formativa a sus funciones, con el objetivo de estudiar el impacto de la formación en sus puestos de trabajo, de tal

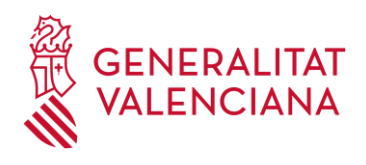

forma que se pueda evidenciar que se han adquirido o mejorado las competencias y que se llevan a cabo en el ámbito laboral. El alumnado deberá redactar y entregar un documento con una extensión máxima de 700 palabras, en el que se exponga la aplicación que han realizado. No obstante, el equipo docente puede acordar con el IVAP el diseño de una tarea específica adaptada al contenido de la acción formativa concreta.

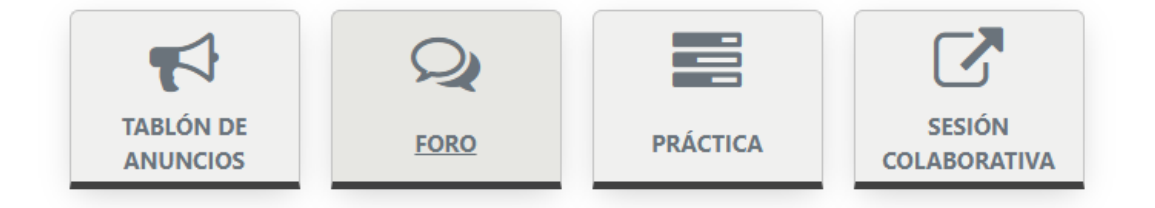

Asimismo, deberán cumplimentar una encuesta con la que se podrá valorar la transferencia de la formación y los conocimientos adquiridos al puesto de trabajo. En dicha encuesta se preguntará acerca de aspectos tales como la utilidad de la acción formativa para desempeñar las tareas encomendadas, si ha ayudado a mejorar la calidad, el rendimiento en el puesto de trabajo, etc.

Estas encuestas deben contener ítems específicos para cada uno de los cursos, dada la gran diversidad existente en el conjunto de acciones formativas del Plan.

Para finalizar la fase de evaluación de la transferencia se podrá acordar la realización de una sesión práctica en la que participarían la persona tutora del curso y el alumnado. Esta sesión, caso de realizarse, tendrá una duración máxima de 2 horas y en ella se pondrán en común aspectos tales como la utilidad de la acción formativa para el desempeño de las tareas y se expondrán casos concretos de cómo se ha aplicado lo aprendido al puesto de trabajo. Se pretende que haya intercambio de experiencias entre el alumnado y que la persona tutora resuelva las dudas que puedan surgir.

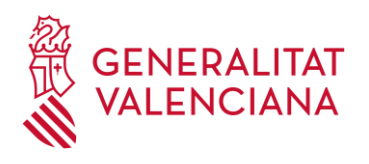

En el mes siguiente se contactará con la persona superior/supervisora indicada por el alumnado, a fin de que completen una encuesta sobre la evaluación de la transferencia del personal a su cargo que ha recibido dicha formación.

#### <span id="page-27-0"></span>**4.** DEFINICIÓN DE LOS ELEMENTOS QUE COMPONEN UN CURSO PRESENCIAL EN AULA VIRTUAL DEL IVAP

#### <span id="page-27-1"></span>**4.1.** Botonera

La Teleaula dispondrá de una *Zona de Botonera* de acceso directo en la que se encuentran ciertos *Botones* que nos proporcionan acceso rápido a determinados elementos del curso:

- ❖ **Tablón de anuncios**: se trata de un tablón de anuncios unidireccional, en el que solo el equipo docente puede publicar. Una vez se haya realizado una publicación automáticamente se avisa a todo el alumnado mediante correo electrónico de la puesta a disposición de esta.
- ❖ **Metodología y Evaluación**: aquí se encuentran todos los detalles del modo en que se va a llevar a cabo el proceso de enseñanza-aprendizaje, los métodos empleados y el sistema de evaluación del aprendizaje del alumnado.
- ❖ **Almacén**: si el curso requiere de material y recursos de apoyo para el alumnado se podrá poner a su disposición a través de este almacén, donde el equipo docente colgará los documentos.

Se debe tener en cuenta que este material solo estará disponible para el alumnado durante la duración del curso. El material que sea necesario imprimir para su consulta durante el desarrollo del curso se deberá entregar al equipo técnico del IVAP un mes antes del inicio del curso, como hasta ahora en la modalidad presencial, que lo pondrá a disposición del alumnado a través de un

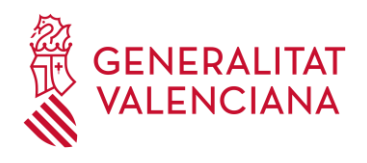

enlace web. Si el material no es estrictamente necesario para el seguimiento del curso, sino solamente de apoyo, pueden ponerlo en el almacén advirtiendo al alumnado que solo estará disponible para su descarga durante la duración del mismo.

- ❖ **Foro:** se podrán abrir espacios de debate en el foro.
- ❖ **Asistencias:** Con el objetivo de tener un **registro de la asistencia del alumnado**, se tendrá disponible este **sistema para el control** en el que el equipo docente registrará si el alumnado asiste o no a cada una de las sesiones programadas.

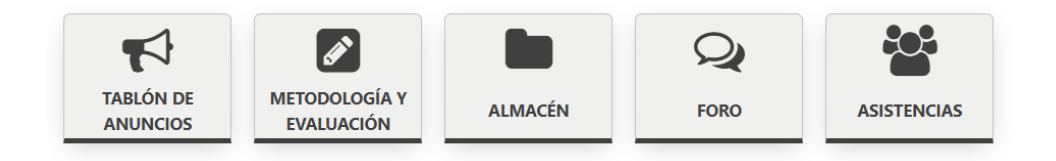

#### <span id="page-28-0"></span>**4.2.** Recursos.

El **Aula Virtual del IVAP** dispone de una serie de **recursos** para la **interacción** y también

para la **evaluación** de los aprendizajes del alumnado.

#### <span id="page-28-1"></span>4.2.1 Recursos de interacción.

Los recursos de interacción son aquellos que permiten la **comunicación** entre todos los participantes de la acción formativa:

- ❖ Entre el equipo docente y el alumnado.
- ❖ Entre todos los alumnos y alumnas.

A continuación, se listan y explican este tipo de **recursos**:

❖ **Mensajería**: se trata del envío, consulta y recepción de mensajes entre el alumnado y el equipo docente.

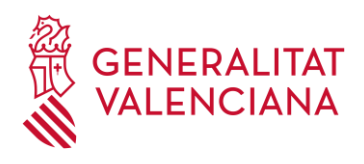

❖ **Foros**: como recurso de interacción tiene como objetivos el intercambio de información entre los alumnos y las alumnas, así como mantener conversaciones asíncronas, es decir, sin coincidencia temporal.

#### <span id="page-29-0"></span>4.2.2 Recursos de evaluación.

Estos recursos son aquellos que permiten **evaluar el proceso de aprendizaje** del alumnado.

En el caso de un curso de modalidad presencial, al realizarse en un aula física, se refleja en el aula virtual a través de un ítem de calificación, "Evaluación manual del docente", a cumplimentar manualmente por el docente y que indica, a juicio del tutor, que se han realizado las tareas obligatorias fijadas en el programa o encomendadas por el profesorado y la prueba de la evaluación final de la acción formativa.

#### <span id="page-29-1"></span>**4.3.** Material didáctico

El material didáctico previamente elaborado por el tutor o la tutora del curso será facilitado al alumnado en la web del IVAP y en el "Almacén" del Aula Virtual del curso se facilitarán los recursos de apoyo al aprendizaje que se crean necesarios.

#### <span id="page-29-2"></span>**4.4.** Manual del curso

Antes de finalizar la acción formativa, el equipo docente deberá elaborar y entregar un manual sobre el contenido del curso para su utilización con fines formativos por parte del IVAP, con una extensión mínima de una página por hora lectiva y en base a la estructura del curso detallada en el apartado 3 de esta guía.

El manual será un documento redactado que recoja los contenidos del curso indicados en su ficha didáctica. Se redactará utilizando la plantilla tipo facilitada al efecto y que está disponible en la web del IVAP.

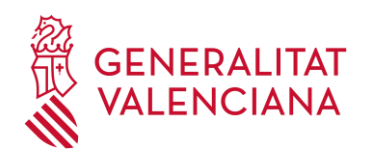

## <span id="page-30-0"></span>**5.** DEFINICIÓN DE LOS ELEMENTOS QUE COMPONEN UN CURSO ONLINE EN EL AULA VIRTUAL DEL IVAP

#### <span id="page-30-1"></span>**5.1.** Botonera.

Un curso online en el AULA VIRTUAL DEL IVAP dispone de una *Zona de Botonera* de acceso directo en la que se encuentran ciertos *Botones* que nos proporcionan acceso rápido a determinados elementos del curso.

- ❖ **Introducción y objetivos**: en este apartado se encuentra la contextualización e información inicial sobre el curso, así como los objetivos que pretende conseguir la acción formativa.
- ❖ **Metodología y evaluación**: aquí se encuentran todos los detalles del modo en que se va a llevar a cabo el proceso de enseñanza-aprendizaje, los métodos empleados y el sistema de evaluación del aprendizaje del alumnado.
- ❖ **Almacén**: si el curso requiere de material y recursos de apoyo para el alumnado se podrán poner a su disposición en este almacén, donde el equipo docente colgará los documentos.

Se ha de recordar al alumnado que solo podrá acceder a descargar el material del almacén durante la duración de la acción formativa.

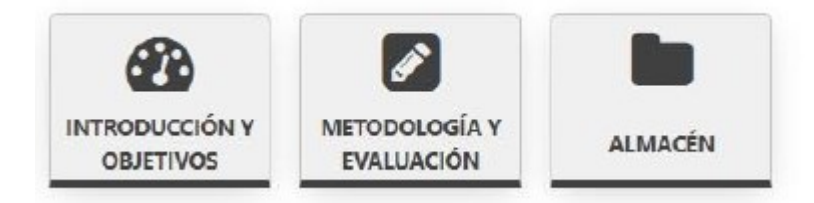

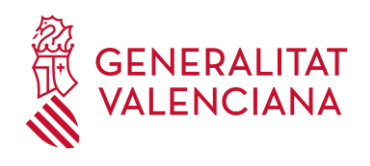

#### <span id="page-31-0"></span>**5.2.** Contenido del curso

El contenido del curso será **elaborado previamente y digitalizado** a través de la herramienta de autor eXeLearning o bien mediante la grabación de videos.

Para ello, el IVAP facilitará una plantilla de estilo eXeLearning, la cual se utilizará para digitalizar los contenidos de todos los cursos.

En el caso de grabación de vídeos, éstos deberán alojarse en el servidor de vídeos de la Generalitat (videos.gva.es), bajo la cuenta de publicación de cursos del IVAP.

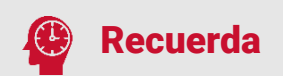

Dentro de los contenidos en modalidad online, es recomendable añadir actividades de refuerzo de autocorrección.

#### <span id="page-31-1"></span>**5.3.** Sesiones de videoconferencia

Las sesiones de videoconferencia no son obligatorias en la modalidad online y, por lo tanto, puede ser un recurso a utilizar o no, en función de la temática de la acción formativa o de la decisión del tutor o tutora del curso. Solo tendrán consideración de recursos de apoyo, no siendo obligatoria la asistencia a las mismas.

#### <span id="page-31-2"></span>**5.4.** Recursos.

El **Aula Virtual del IVAP** dispone de una serie de **recursos** para la **interacción** y también para la **evaluación** de los aprendizajes del alumnado.

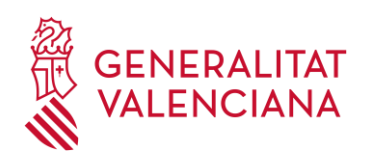

#### <span id="page-32-0"></span>5.4.1 Recursos de interacción.

Los recursos de interacción son aquellos que permiten la **comunicación** entre todos los participantes de la acción formativa:

- ❖ Entre el equipo docente y el alumnado.
- ❖ Entre todos los alumnos y alumnas.

A continuación, se listan y explican este tipo de **recursos**:

❖ **Mensajería**: se trata del envío, consulta y recepción de mensajes entre el alumnado y el equipo docente.

❖ **Foros**: como recurso de interacción tiene como objetivos el intercambio de información entre los alumnos y las alumnas, así como mantener conversaciones asíncronas, es decir, sin coincidencia temporal.

Todos los cursos online disponen de un foro unidireccional (foro de novedades de Moodle), en el que solo el equipo docente puede publicar. Una vez se haya realizado una publicación, esta se envía automáticamente por correo electrónico a todo el alumnado matriculado en la acción formativa.

#### <span id="page-32-1"></span>5.4.2 Recursos de evaluación.

Estos recursos son aquellos que permiten **evaluar el proceso de aprendizaje** del alumnado y son los siguientes:

❖ **Cuestionario**: son recursos que permiten al equipo docente realizar la evaluación de los aprendizajes, disponiendo de una variada gama de tipos de preguntas y respuestas.

❖ **Tareas**: son actividades que el tutor o la tutora del curso puede plantear a través de un enunciado, para que el alumnado trabaje sobre las mismas y envíe una solución/respuesta a través de la plataforma.

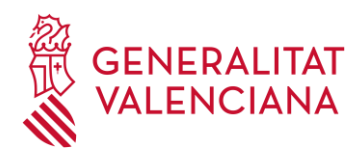

❖ **Foros Calificables**: como recurso de evaluación, se utilizan para obtener resultados de la participación del alumnado o la respuesta a una actividad colaborativa.

❖ **Taller:** se trata de una herramienta de evaluación por pares, en la que el alumnado se evalúa entre sí, siguiendo los criterios de valoración especificados en una rúbrica.

❖ **Evaluación manual del docente:** ítem de calificación a cumplimentar de forma manual por el docente, que recoge, a juicio del tutor, la calificación global de determinadas actividades del curso, por ejemplo, la participación en foros.

#### <span id="page-33-0"></span>**5.5.** Manual del curso

Este manual recopilará el contenido digitalizado del curso en formato .pdf. **Se elaborará uno por cada curso** y se exportará directamente de la herramienta de autor eXeLearning una vez desarrollado y digitalizado todo el contenido.

#### <span id="page-33-1"></span>**6.** DEFINICIÓN DE LOS ELEMENTOS QUE COMPONEN UN CURSO TELEPRESENCIAL EN EL AULA VIRTUAL DEL IVAP

#### <span id="page-33-2"></span>**6.1.** Botonera

La Teleaula dispondrá de una *Zona de Botonera* de acceso directo en la que se encuentran ciertos *Botones* que nos proporcionan acceso rápido a determinados elementos del curso:

❖ **Tablón de anuncios**: se trata de un tablón de anuncios unidireccional, en el que solo el equipo docente puede publicar. Una vez se haya realizado una publicación automáticamente se avisa a todo el alumnado mediante correo

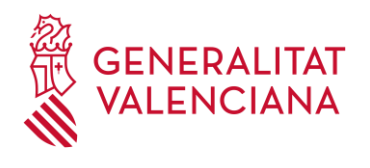

electrónico de la puesta a disposición de esta.

- ❖ **Metodología y Evaluación**: aquí se encuentran todos los detalles del modo en que se va a llevar a cabo el proceso de enseñanza-aprendizaje, los métodos empleados y el sistema de evaluación del aprendizaje del alumnado**.**
- ❖ **Almacén**: si el curso requiere de material y recursos de apoyo para el alumnado se podrá poner a su disposición a través de este almacén, donde el equipo docente colgará los documentos.

Se debe tener en cuenta que este material solo estará disponible para el alumnado durante la duración del curso. El material que sea necesario imprimir para su consulta durante el desarrollo de la acción formativa se deberá entregar al equipo técnico del IVAP un mes antes del inicio del curso, como hasta ahora en la modalidad presencial, que lo pondrá a disposición del alumnado a través de la web del IVAP.

Si el material no es estrictamente necesario para el seguimiento del curso, sino solamente de apoyo, pueden ponerlo en el almacén advirtiendo al alumnado que solo estará disponible para su descarga durante la duración del mismo.

- ❖ **Foro:** se podrán abrir espacios de debate en el foro.
- ❖ **Asistencias:** Con el objetivo de tener un **registro de la asistencia del alumnado**, se dispondrá de este **sistema para el control,** en el que el equipo docente registrará si el alumnado asiste o no a cada una de las sesiones programadas.

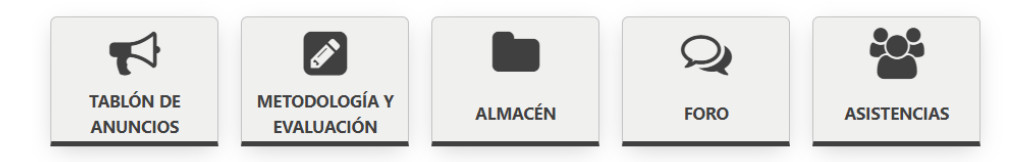

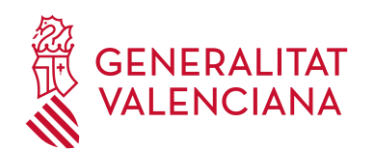

#### <span id="page-35-0"></span>**6.2.** Contenido del curso

En la modalidad telepresencial, el contenido del curso son las diferentes sesiones de videoconferencia programadas y se dispone del "Almacén" para ofrecer al alumnado el material de apoyo que se crea conveniente para un adecuado aprendizaje.

#### <span id="page-35-1"></span>**6.3.** Sesiones de videoconferencia

Las sesiones de videoconferencia dan acceso a la sesión planificada para un día en concreto y se hará a través del **Aula Virtual del IVAP**, donde se habrá creado una **Teleaula** para esa acción formativa.

Se crearán tantas reuniones como sesiones habrá de ese curso y será un acceso directo a la aplicación de videoconferencias (actualmente Cisco Webex Meetings) que no requerirá de usuario ni contraseña.

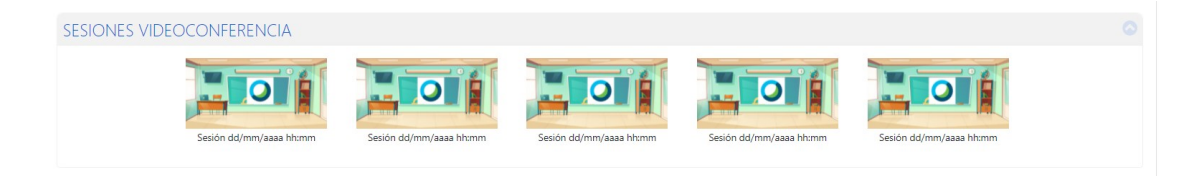

#### <span id="page-35-2"></span>**6.4.** Recursos.

El **Aula Virtual del IVAP** dispone de una serie de **recursos** para la **interacción** y también para la **evaluación** de los aprendizajes del alumnado.

#### <span id="page-35-3"></span>6.4.1. Recursos de interacción.

Los recursos de interacción son aquellos que permiten la **comunicación** entre todos los participantes de la acción formativa:

- ❖ Entre el equipo docente y el alumnado.
- ❖ Entre todos los alumnos y alumnas.

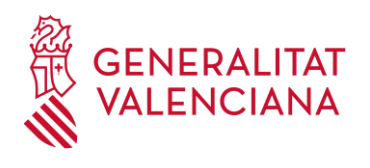

A continuación, se listan y explican este tipo de **recursos**:

❖ **Mensajería**: se trata del envío, consulta y recepción de mensajes entre el alumnado y el equipo docente.

❖ **Foros**: como recurso de interacción tiene como objetivos el intercambio de información entre los alumnos y las alumnas, así como mantener conversaciones asíncronas, es decir, sin coincidencia temporal.

#### <span id="page-36-0"></span>6.4.2. Recursos de evaluación.

Estos recursos son aquellos que permiten **evaluar el proceso de aprendizaje** del alumnado y son los siguientes:

❖ **Cuestionario**: son recursos que permiten al equipo docente realizar la evaluación de los aprendizajes, disponiendo de una variada gama de tipos de preguntas y respuestas.

❖ **Tareas**: son actividades que el tutor o la tutora del curso puede plantear a través de un enunciado, para que el alumnado trabaje sobre el mismo y éstos, finalmente, envíen una solución/respuesta a través de la plataforma.

Las acciones formativas telepresenciales del IVAP disponen de una evaluación final mediante uno de los siguientes métodos:

- o Evaluación por tareas obligatorias y prueba evaluatoria final cuestionario
- o Evaluación por tareas y prueba evaluatoria final tarea

#### <span id="page-36-1"></span>**6.5.** Material didáctico

El material didáctico previamente elaborado por el tutor o la tutora del curso será facilitado al alumnado en la web del IVAP y en el "Almacén" del Aula Virtual del curso

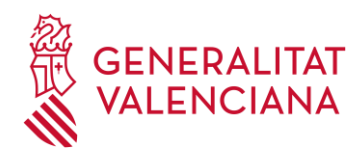

se facilitarán los recursos de apoyo al aprendizaje que se crean necesarios.

#### <span id="page-37-0"></span>**6.6.** Manual del curso

Antes de finalizar la acción formativa, el equipo docente deberá elaborar y entregar un manual sobre el contenido del curso para su utilización con fines formativos por parte del IVAP. Con una extensión mínima de una página por hora lectiva y en base a la estructura del curso detallada en el apartado 3 de esta guía.

El manual será un documento redactado que recoja los contenidos del curso indicados en su ficha didáctica. Se redactará utilizando la plantilla facilitada al efecto y que está disponible en la web del IVAP.

#### <span id="page-37-1"></span>**7.** DEFINICIÓN DE LOS ELEMENTOS QUE COMPONEN UN CURSO AUTOFORMATIVO EN EL AULA VIRTUAL DEL IVAP

#### <span id="page-37-2"></span>**7.1.** Botonera.

Un curso autoformativo en el AULA VIRTUAL del IVAP dispone de una Zona de Botonera de acceso directo en la que se encuentran ciertos Botones que nos proporcionan acceso rápido a determinados elementos del curso.

- ❖ **Introducción y objetivos**: en este apartado se encuentra la contextualización e información inicial sobre el curso, así como los objetivos que pretende conseguir la acción formativa.
- ❖ **Metodología y evaluación**: aquí se encuentran todos los detalles del modo en que se va a llevar a cabo el proceso de enseñanza-aprendizaje, los métodos empleados y el sistema de evaluación del aprendizaje del alumnado.

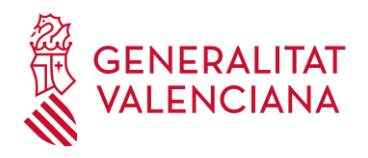

## itut Valencià Administració Pública

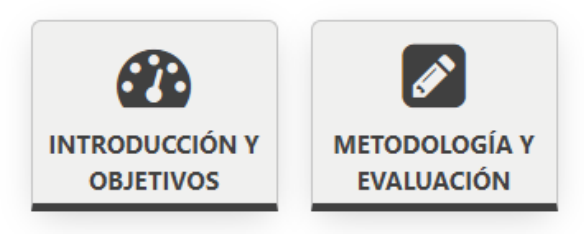

#### <span id="page-38-0"></span>**7.2.** Contenido del curso

El contenido del curso será **elaborado previamente y digitalizado** a través de la herramienta de autor eXeLearning o bien mediante la grabación de videos.

Para ello, el IVAP facilitará una plantilla de estilo eXeLearning, la cual se utilizará para digitalizar los contenidos de todos los cursos.

En el caso de grabación de vídeos, éstos deberán alojarse en el servidor de vídeos de la Generalitat (videos.gva.es), bajo la cuenta de publicación de cursos del IVAP

#### <span id="page-38-1"></span>**7.3.** Recursos de evaluación.

La **evaluación del proceso de aprendizaje** del alumnado se realizará sin intervención del docente siempre mediante **cuestionarios** y/o corrección entre pares con talleres**.**

#### <span id="page-38-2"></span>**8.** DEFINICIÓN DE LOS ELEMENTOS QUE COMPONEN UN CURSO MIXTO EN EL AULA VIRTUAL DEL IVAP

Un curso en modalidad mixta combina cualquiera de las modalidades anteriores. Por tanto, los elementos que lo componen en el aula virtual del IVAP serán los elementos correspondientes a la combinación de que se trate y que ya se han descrito anteriormente.

- **a)** Online + Presencial
- **b)** Online + Telepresencial.

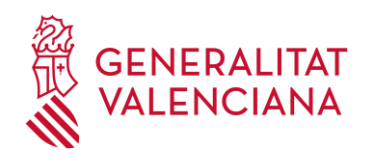

- tut Valencià dministració Pública
- **c)** Presencial + Telepresencial.
- **d)** Presencial + Telepresencial + Online

#### <span id="page-39-0"></span>**9.** DEFINICIÓN DE LOS ELEMENTOS QUE COMPONEN UN CURSO HÍBRIDO EN EL AULA VIRTUAL DEL IVAP

Estos cursos se siguen por dos vías, presencial y telepresencial. La visibilidad de los elementos de un curso para esta modalidad, variará según se esté cursando de forma presencial o telepresencial.

#### <span id="page-39-1"></span>**9.1.** Botonera

La Teleaula dispondrá de una *Zona de Botonera* de acceso directo y visible para todo el alumnado, en la que se encuentran ciertos *Botones* que nos proporcionan acceso rápido a determinados elementos del curso:

- ❖ **Tablón de anuncios**: se trata de un tablón de anuncios unidireccional, en el que solo el equipo docente puede publicar. Una vez se haya realizado una publicación automáticamente se avisa a todo el alumnado mediante correo electrónico de la puesta a disposición de esta.
- ❖ **Metodología y Evaluación**: aquí se encuentran todos los detalles del modo en que se va a llevar a cabo el proceso de enseñanza-aprendizaje, los métodos empleados y el sistema de evaluación del aprendizaje del alumnado**.**
- ❖ **Almacén**: si el curso requiere de material y recursos de apoyo para el alumnado se podrá poner a su disposición a través de este almacén, donde el equipo docente colgará los documentos.

Se debe tener en cuenta que este material solo estará disponible para el

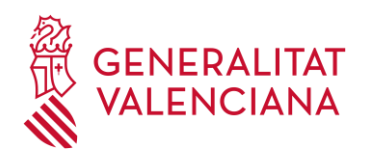

alumnado durante la duración del curso. El material que sea necesario imprimir para su consulta durante el desarrollo del curso se deberá entregar al equipo técnico del IVAP un mes antes del inicio del curso, como hasta ahora en la modalidad presencial, que lo pondrá a disposición del alumnado a través de un enlace web. Si el material no es estrictamente necesario para el seguimiento del curso, sino solamente de apoyo, pueden ponerlo en el almacén advirtiendo al alumnado que solo estará disponible para su descarga durante la duración del mismo.

- ❖ **Foro:** se podrán abrir espacios de debate en el foro.
- ❖ **Asistencias:** Con el objetivo de tener un **registro de la asistencia del alumnado**, se tendrá disponible este **sistema para el control** en el que el equipo docente registrará si el alumnado asiste o no a cada una de las sesiones programadas.

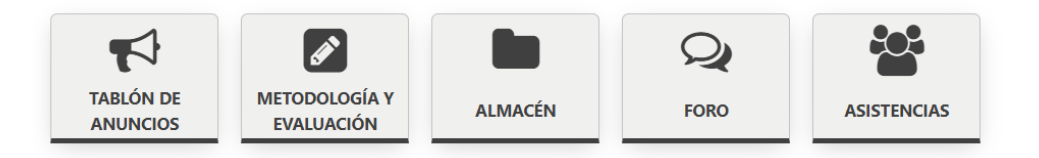

#### <span id="page-40-0"></span>**9.2.** Sesiones de videoconferencia

Las sesiones de videoconferencia, solo visibles para el alumnado que accede de forma telepresencial, dan acceso a la sesión planificada para un día en concreto y se hará a través del Aula Virtual del IVAP

Se crearán tantas reuniones como sesiones habrá de ese curso y será un acceso directo a la aplicación de videoconferencias (actualmente Cisco Webex Meetings) que no requerirá de usuario ni contraseña.

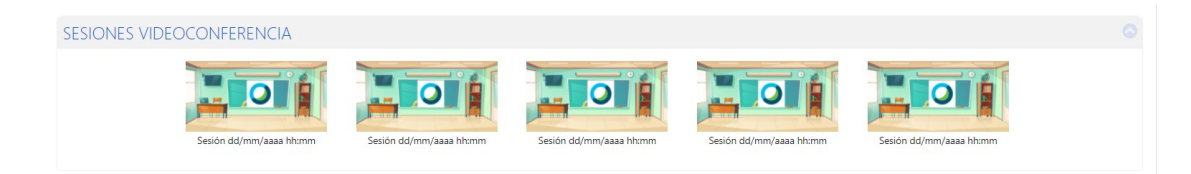

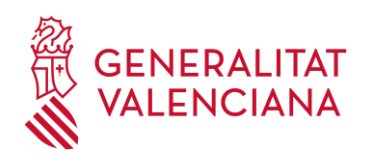

#### <span id="page-41-0"></span>**9.3.** Recursos.

El **Aula Virtual del IVAP** dispone de una serie de **recursos** para la **interacción** y también para la **evaluación** de los aprendizajes del alumnado.

#### <span id="page-41-1"></span>9.3.1. Recursos de interacción.

Los recursos de interacción, visibles para todos, son aquellos que permiten la **comunicación** entre todos los participantes de la acción formativa:

- ❖ Entre el equipo docente y el alumnado.
- ❖ Entre todos los alumnos y alumnas.

A continuación, se listan y explican este tipo de **recursos**:

❖ **Mensajería**: se trata del envío, consulta y recepción de mensajes entre el alumnado y el equipo docente.

❖ **Foros**: como recurso de interacción tiene como objetivos el intercambio de información entre los alumnos y las alumnas, así como mantener conversaciones asíncronas, es decir, sin coincidencia temporal.

#### <span id="page-41-2"></span>9.3.2. Recursos de evaluación

Estos recursos son aquellos que permiten **evaluar el proceso de aprendizaje** del alumnado y son los siguientes:

En el caso de un curso de modalidad híbrida se refleja en el aula virtual a través de un ítem de calificación, "Evaluación manual del docente", a cumplimentar manualmente por el docente y que indica, a juicio del tutor, que se han realizado las tareas obligatorias fijadas en el programa o encomendadas por el profesorado y la prueba de la evaluación final de la acción formativa.

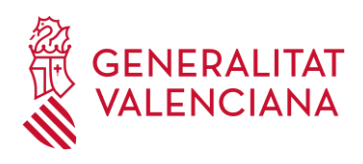

El alumnado que acceda de forma telepresencial dispondrá en el curso de una tarea no calificable que servirá para que puedan hacer la entrega de los trabajos solicitados por el profesorado y que se habrán entregado en el aula física por el alumnado perteneciente al grupo presencial.

#### <span id="page-42-0"></span>**9.4.** Material didáctico

El material didáctico previamente elaborado por el tutor o la tutora del curso será facilitado al alumnado y en el "Almacén" del Aula Virtual del IVAP se facilitarán los recursos de apoyo al aprendizaje que se crean necesarios.

#### <span id="page-42-1"></span>**9.5.** Manual del curso

Antes de finalizar la acción formativa, el equipo docente deberá elaborar y entregar un manual sobre el contenido del curso para su utilización con fines formativos por parte del IVAP, con una extensión mínima de una página por hora lectiva y en base a la estructura del curso detallada en el apartado 3 de esta guía.

El manual será un documento redactado que recoja los contenidos del curso indicados en su ficha didáctica. Se redactará utilizando la plantilla tipo facilitada al efecto y que está disponible en la web del IVAP.

#### <span id="page-42-2"></span>**10.** CERTIFICADOS

Las acciones formativas, en **todas las modalidades**, deberán incluir una **evaluación final** a realizar por el personal formador, que podrá consistir, bien en la elaboración de un trabajo, memoria o similar, bien en la superación de pruebas de conocimientos, teóricos o prácticos (*art. 106.2 de la LEY 4/2021, de 16 de abril, de laGeneralitat, de la Función Pública Valenciana*).

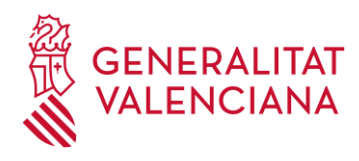

El personal admitido a una acción formativa obtendrá el certificado de aprovechamiento siempre que se acredite la **superación de la evaluación final** del curso y **se cumplan** los siguientes **criterios**:

En los **cursos** de **modalidad presencial, híbrida, telepresencial y mixta presencial+telepresencial**, la expedición de certificados está supeditada a:

❖ Asistencia como mínimo a las sesiones que supongan un 85% de las horas de duración total del curso.

❖ Realización de las tareas obligatorias fijadas en el programa o encomendadas por el tutor o profesor, en su caso.

En los **cursos** de **modalidad online**, existen unos **requisitos** para la superación de la acción formativa y son los siguientes:

❖ Lectura del 85% de los contenidos.

❖ Superar todos los cuestionarios con un 60% de aciertos. El número de intentos máximo será de 5.

❖ Haber realizado y superado el 85% de otras actividades evaluables por el tutor/a fijadas en el programa o encomendadas por el equipo docente, cualquiera que sea su formato (tareas, talleres, participación en foros, etc.).

Los **requisitos** para la superación de los **cursos autoformativos** son los que se detallan a continuación:

❖ Lectura del 90% de los contenidos.

❖ Superar el 100% de los cuestionarios con un 70% de aciertos. El número de intentos máximo será de 5.

En los **cursos** de **modalidad mixta presencial+online, telepresencial+online y presencial+telepresencial+online**, existen unos **requisitos** para la superación de la

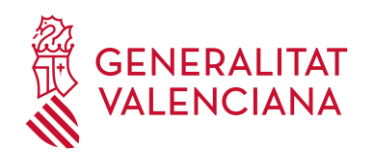

Institut Valencià lministració Pública

acción formativa y son los siguientes:

❖ Asistencia como mínimo a las sesiones que supongan un 85% de las horas de duración total del curso.

❖ Lectura del 85% de los contenidos.

❖ Superar todos los cuestionarios con un 60% de aciertos. El número de intentos máximo será de 5.

❖ Haber realizado y superado el 85% de otras actividades evaluables por el tutor/a fijadas en el programa o encomendadas por el equipo docente, cualquiera que sea su formato (tareas, talleres, participación en foros, etc.).

**Los certificados, tanto para el alumnado como para el equipo docente se emitirán en soporte electrónico**. Para garantizar su autenticidad e integridad, los certificados de asistencia serán **firmados electrónicamente** y se les aplicará un **sello de tiempo electrónico**. Estarán a su disposición en la página web del IVAP a través del siguiente enlace [\(https://ivap.gva.es/es/certificados-cursos\)](https://ivap.gva.es/es/certificados-cursos), donde se requerirá que la persona interesada se identifique con un certificado digital de identidad o mediante correo de gva para poder descargarlos.

#### <span id="page-44-0"></span>**11.** DOCUMENTACIÓN DE APOYO.

Para una adecuada y eficiente creación de los cursos, el IVAP pondrá a la disposición de todo el equipo docente los siguientes elementos y recursos:

- ❖ **Guía de estilo y maquetación de contenidos digitales**, donde se proporcionarán los criterios a tener en cuenta para la digitalización de los contenidos previamente desarrollados.
- ❖ **Guías del profesorado (didáctica y administrativa)**, en las que se especificará toda la información necesaria para que el profesado lleve a cabo la docencia

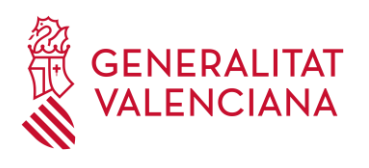

Institut Valencià Administració Pública

de forma adecuada y eficaz.

- ❖ **Guía didáctica del alumnado**, donde se detallarán todos los datos sobre el curso que para un adecuado aprendizaje.
- ❖ **Guía de elaboración de fichas didácticas, que recoge el diseño didáctico de la acción formativa.**
- ❖ Formación IVAP:

Programa de aprendizaje permanente. Formación general:

2065 – La videoconferencia a tu servicio (Autoformación)

Programa de formación para la docencia:

- 1990 Taller de lenguaje de género: su uso natural en nuestras lenguas (Presencial)
- 2085 Formación para la docencia ocasional (Híbrida)
- 2102 Gestión del Aula Moodle de eFormación (Autoformación)
- 2240 Criterios metodológicos y de gestión de la formación del IVAP (Online)
- 2241 Diseño instruccional para cursos online (Online)
- 2242 Creación de contenidos didácticos con herramientas de autor: eXeLearning. Nivel I (Autoformación)
- 2243 Creación de contenidos didácticos con herramientas de autor: eXeLearning. Nivel II (Online)
- 2244 Recursos Moodle para la evaluación del aprendizaje (Online)
- 2245 Metodologías didácticas para la tutorización (Mixta)

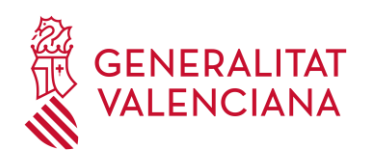

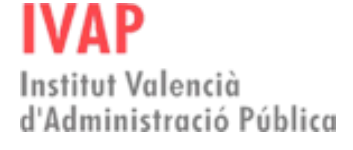

- 2246 Técnicas de Gamificación (Online)
- 2068 La docencia sincrónica: técnicas y herramientas (Mixta)

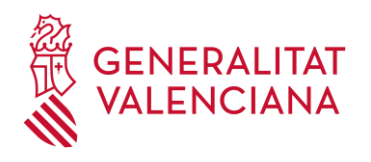

#### <span id="page-47-0"></span>Bibliografía.

- ❖ Conde, J.V.; García, D.; García, J.; Hermiz, A.; Moreno, J.J.; Muñoz, P.L.; Osorio, A.; Ramos, H. (s.f.) *Manual moodle 3.9. para el profesor*. Madrid: UPM – Gabinete de Tele-Educación. Extraído de [http://oa.upm.es/65760/7/Manual\\_Moodle\\_3\\_9.pdf](http://oa.upm.es/65760/7/Manual_Moodle_3_9.pdf)
- ❖ Cruz, N.A. (2017). Manual del Diseño Instruccional. Una propuesta con Tareas Integradoras (TI). México: UNID Editorial Digital.
- ❖ Educalab (s.f.) *eXelearning 2.8. Tutorial – Manual*. Extraído de [https://descargas.intef.es/cedec/exe\\_learning/Manuales/manual\\_exe28/](https://descargas.intef.es/cedec/exe_learning/Manuales/manual_exe28/)
- ❖ Murcia, M.A. (2020). Diseño instruccional para profes: Guía para la innovación educativa con TIC. Bogotá: Ediciones USTA.

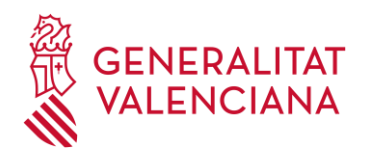

#### <span id="page-48-0"></span>Anexo 1

**Plantilla con una propuesta de información mínima a recopilar en la fase de análisis.** 

Disponer de esta información ayuda a tomar decisiones sobre los contenidos a generar y el tipo de recursos didácticos y tecnológicos que debe incluirse en la formación eLearning. Esta parte de la ficha es SOLO para la persona o equipo que genere los contenidos. No aplica para validación.

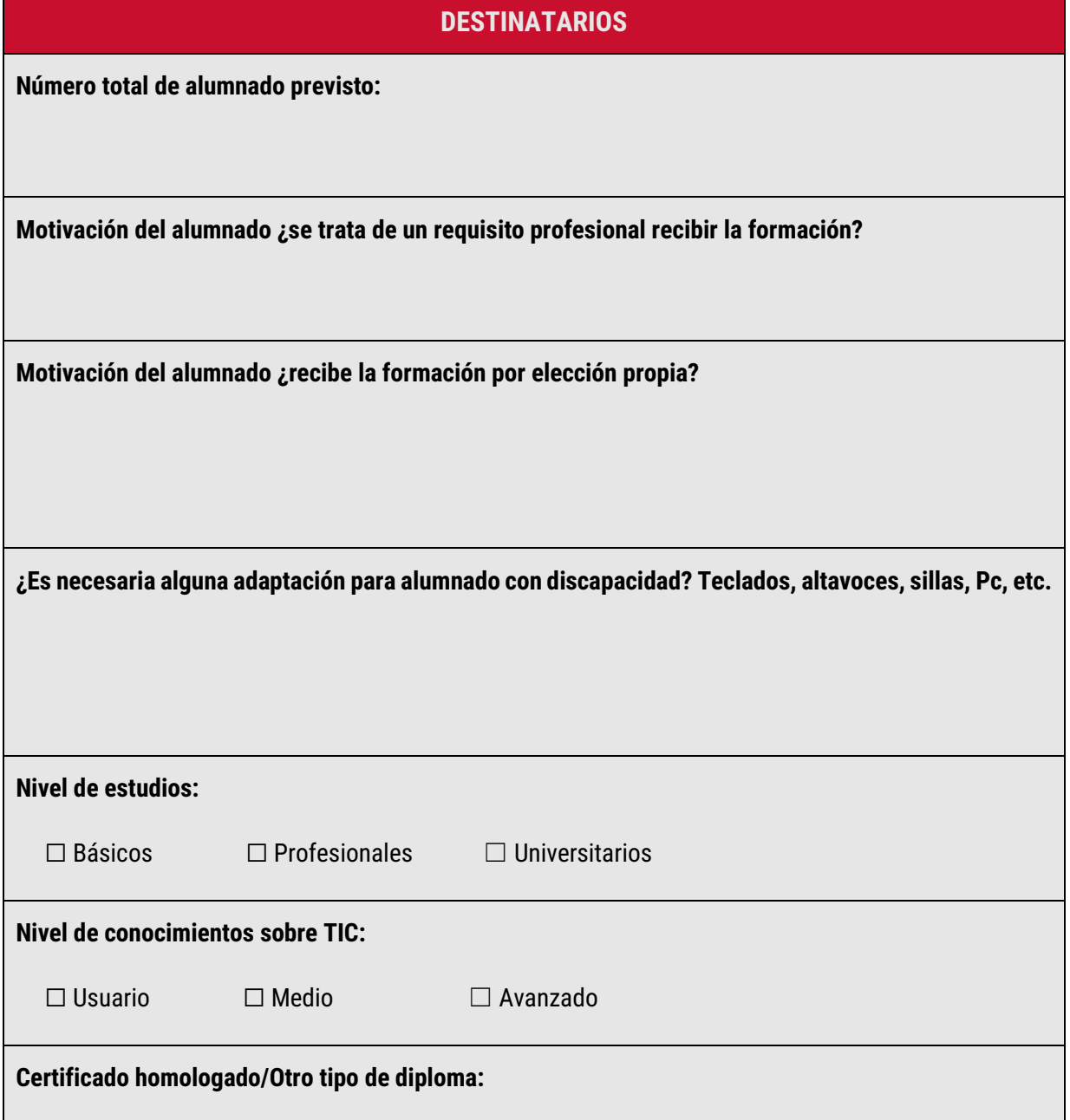

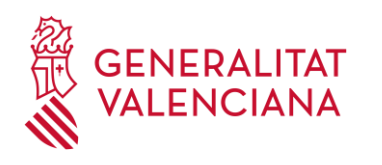

#### <span id="page-49-0"></span>Anexo 2

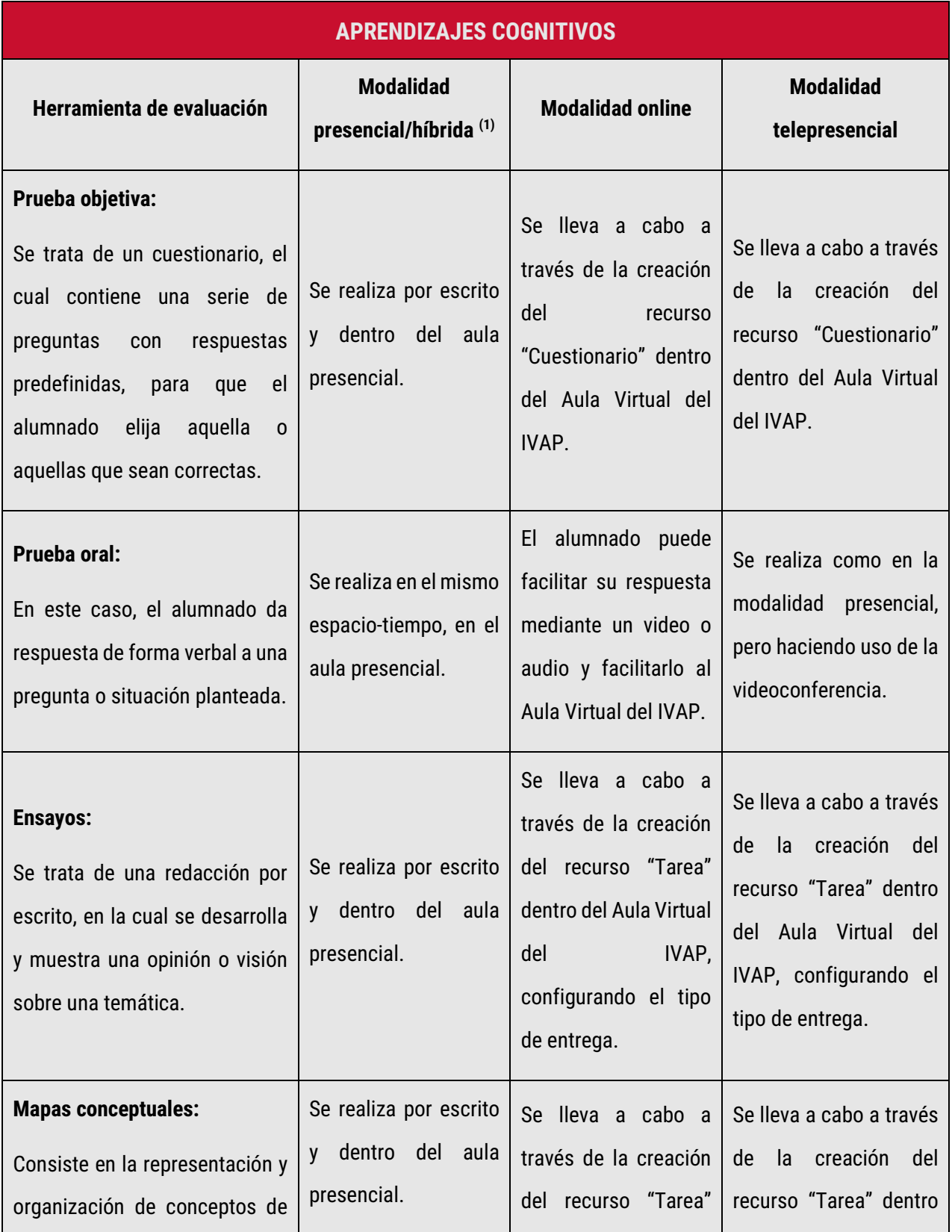

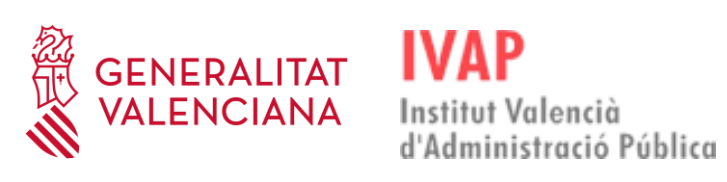

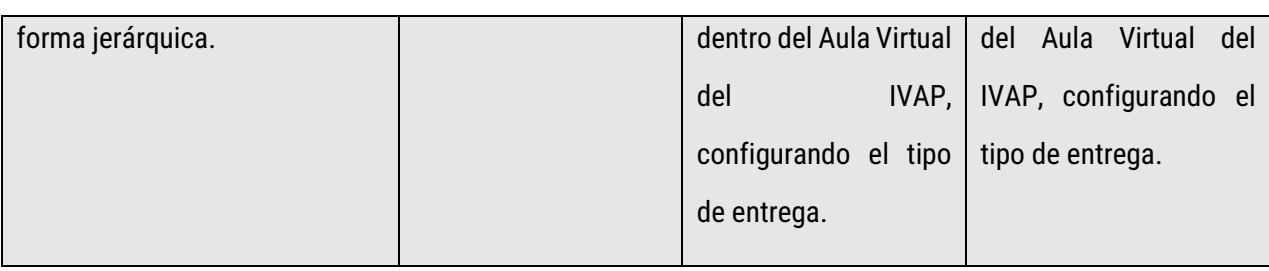

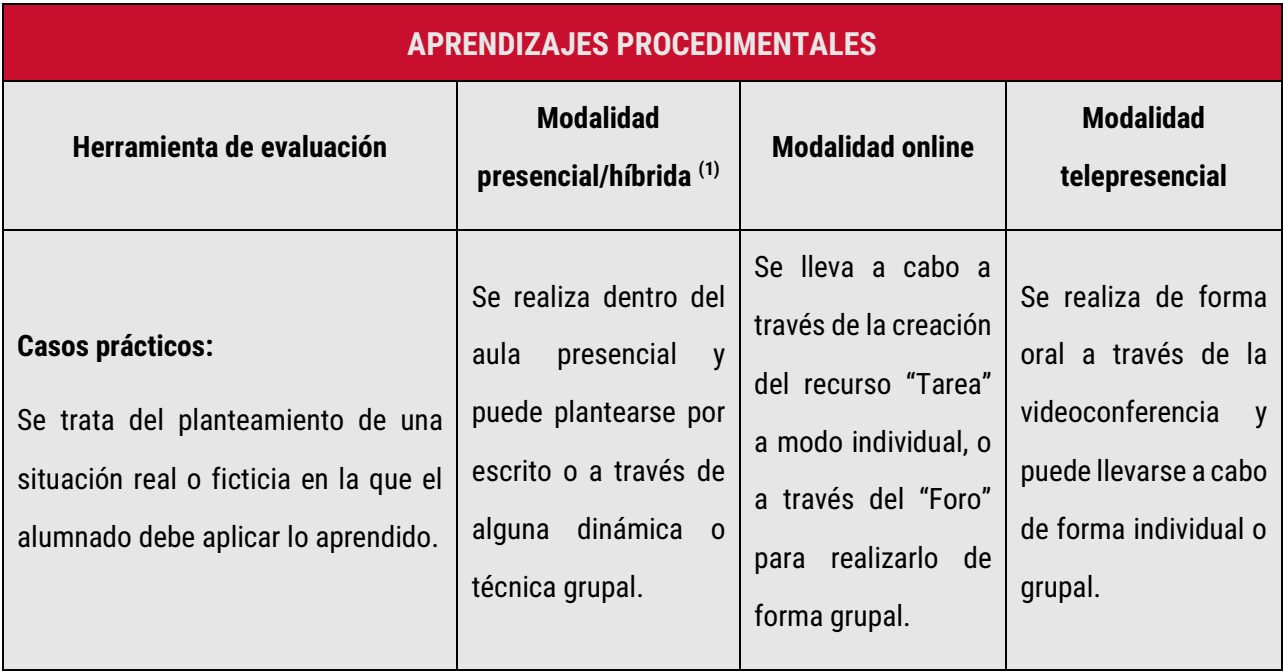

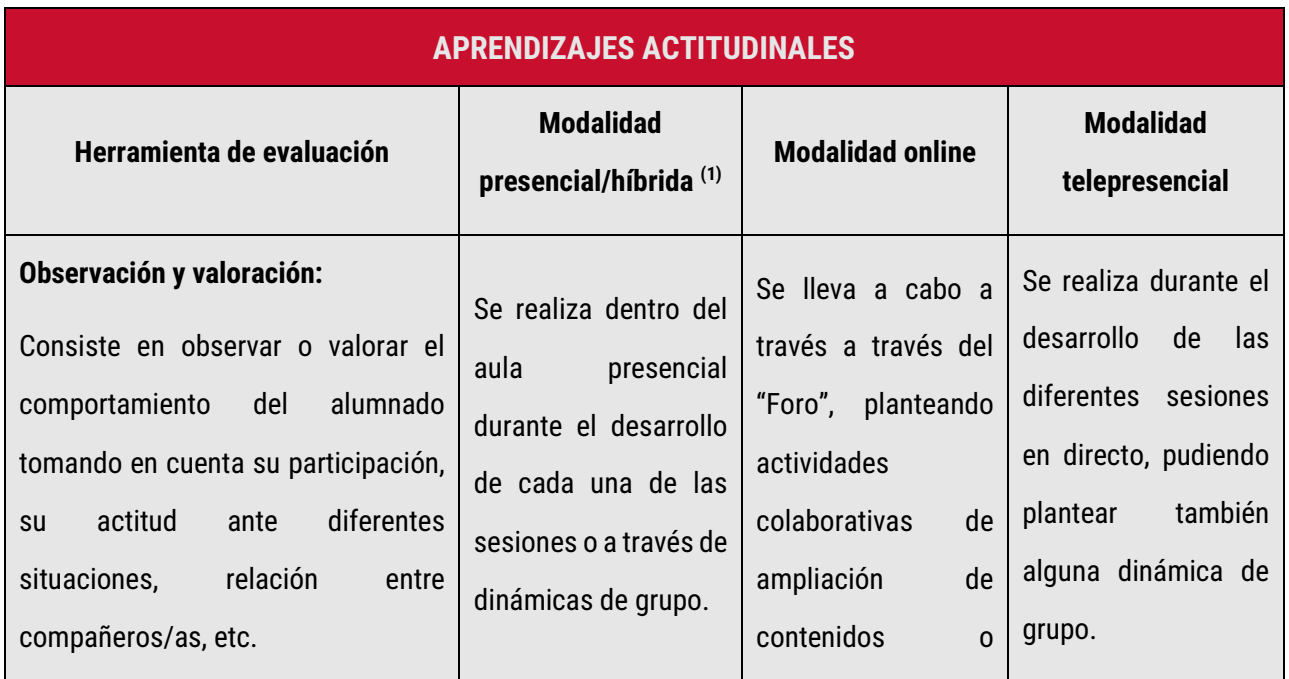

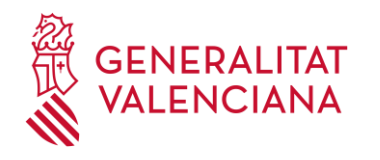

## Institut Valencià d'Administració Pública

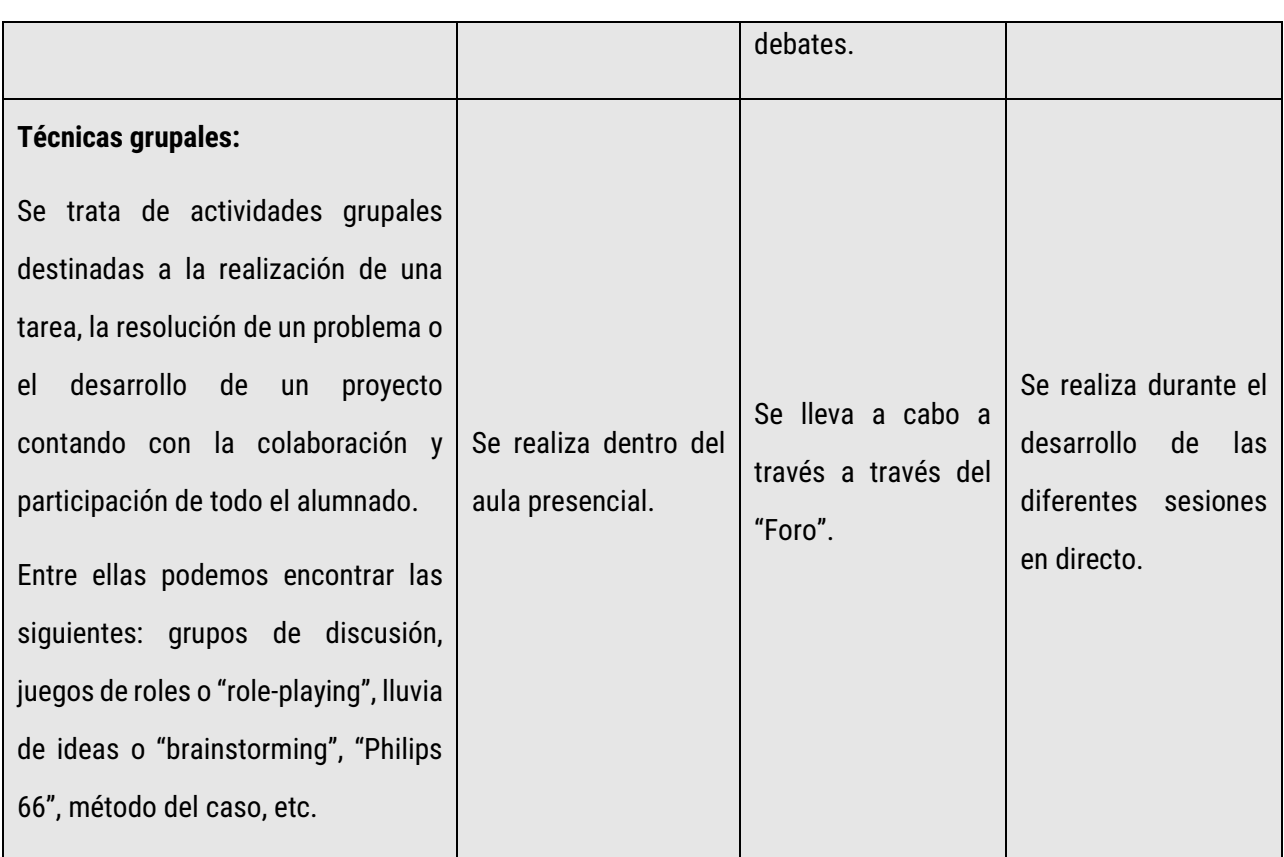

*(1) Las actividades descritas para el caso de acciones formativas en modalidad presencial aplican también para aquellos cursos que se impartan en modalidad híbrida, entendiendo en estos últimos "aula presencial" tanto el aula física como la conexión por videoconferencia a la sesión del curso.*

*En el caso de modalidad mixta, aplicará lo relativo a las modalidades que combine.*

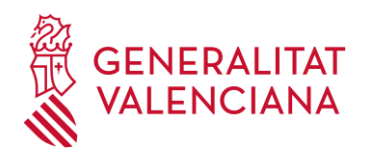

#### <span id="page-52-0"></span>Anexo 3

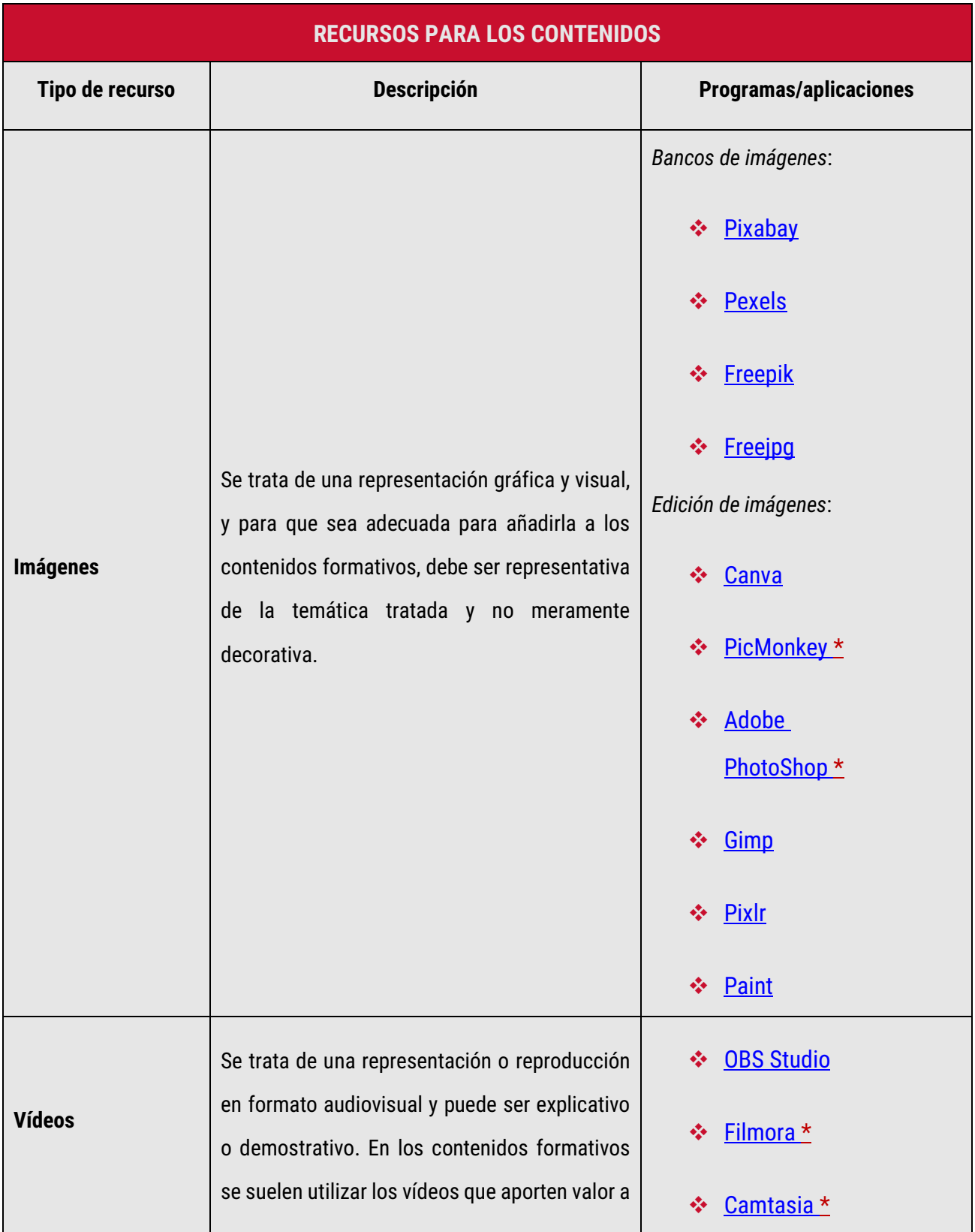

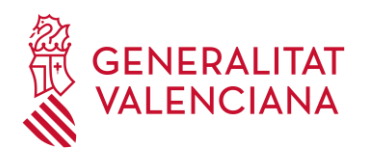

# **IVAP** Institut Valencià<br>d'Administració Pública

#### Guía metodológica

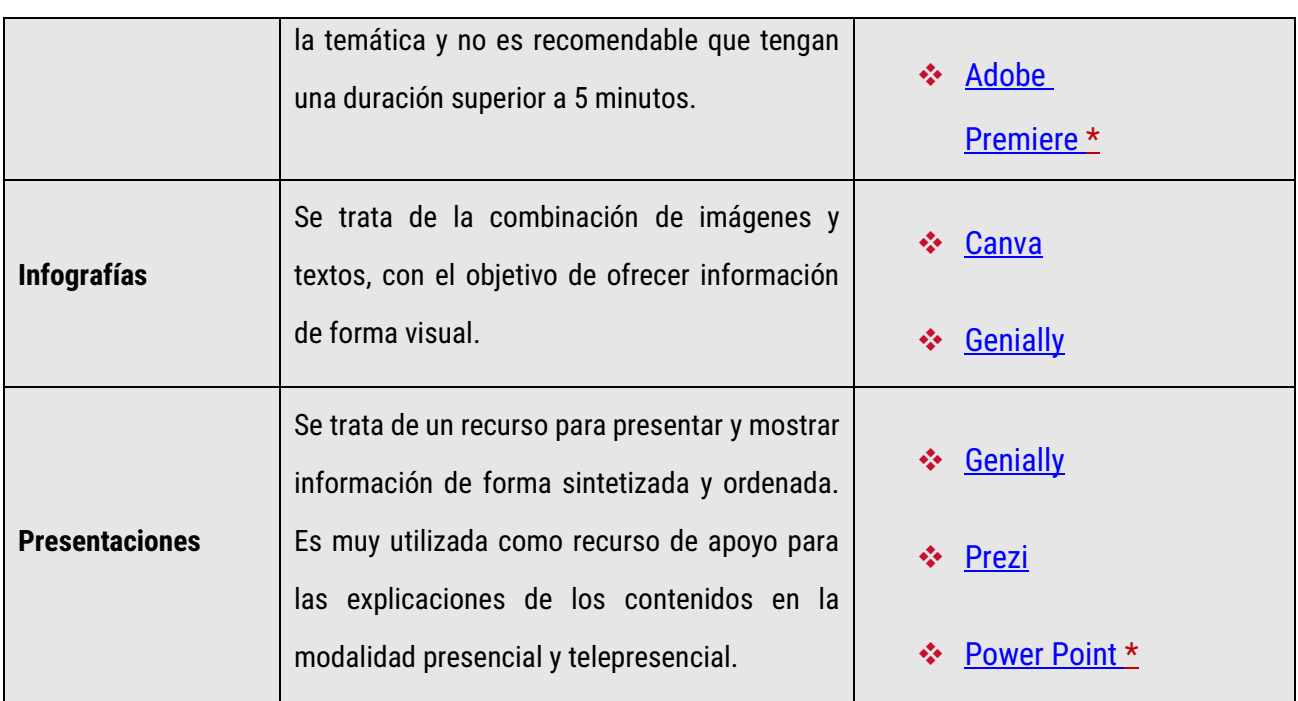

*\* Recurso sujeto a licencia de pago para su utilización.*

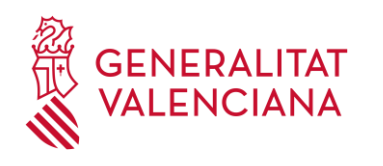

**IVAP**<br>Institut Valencià<br>d'Administració Pública

#### <span id="page-54-0"></span>Anexo 4

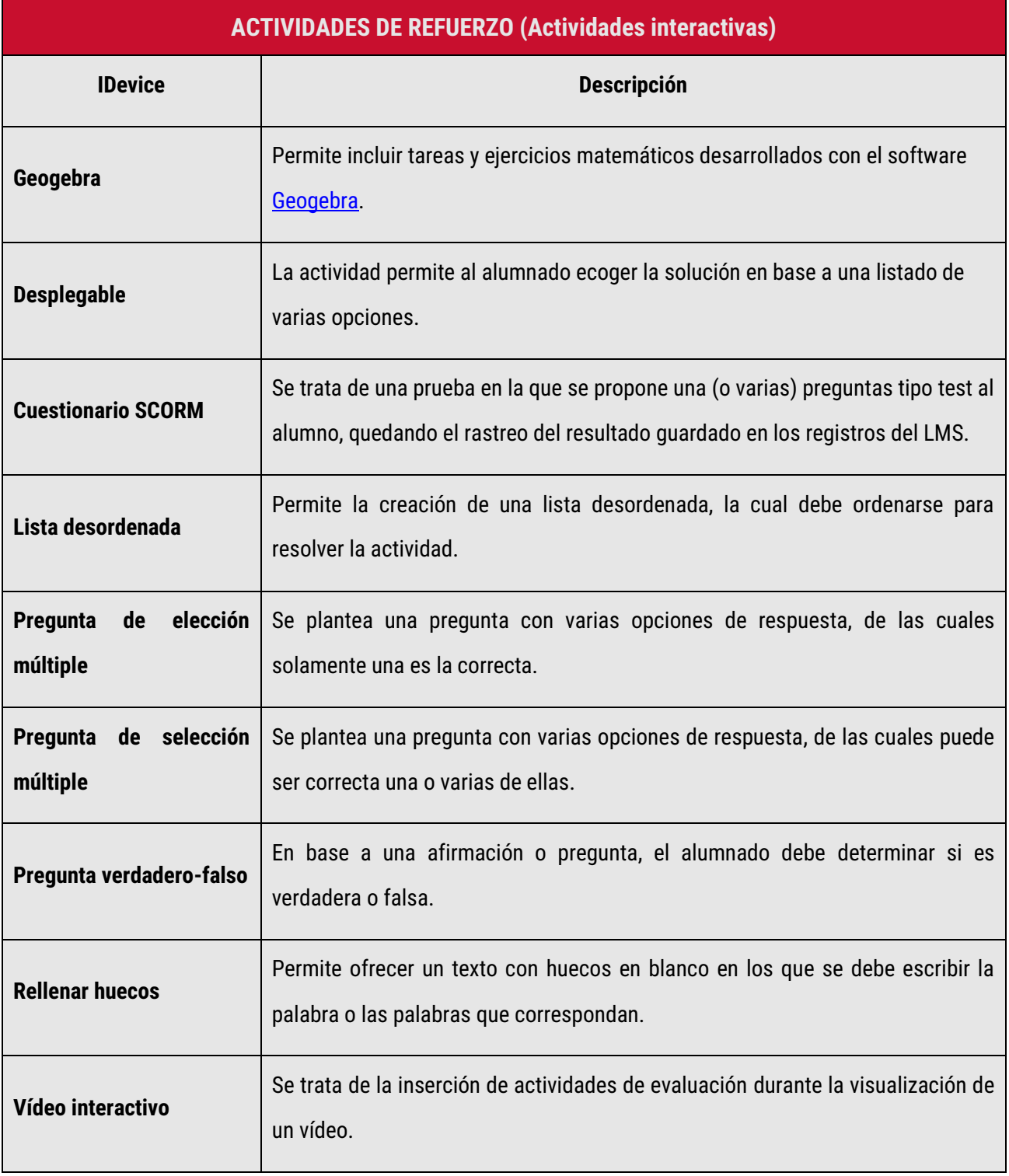

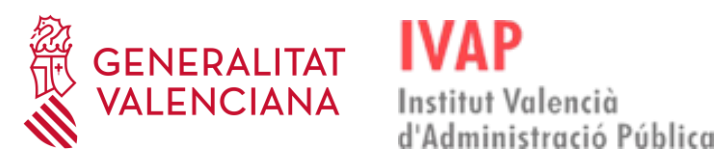

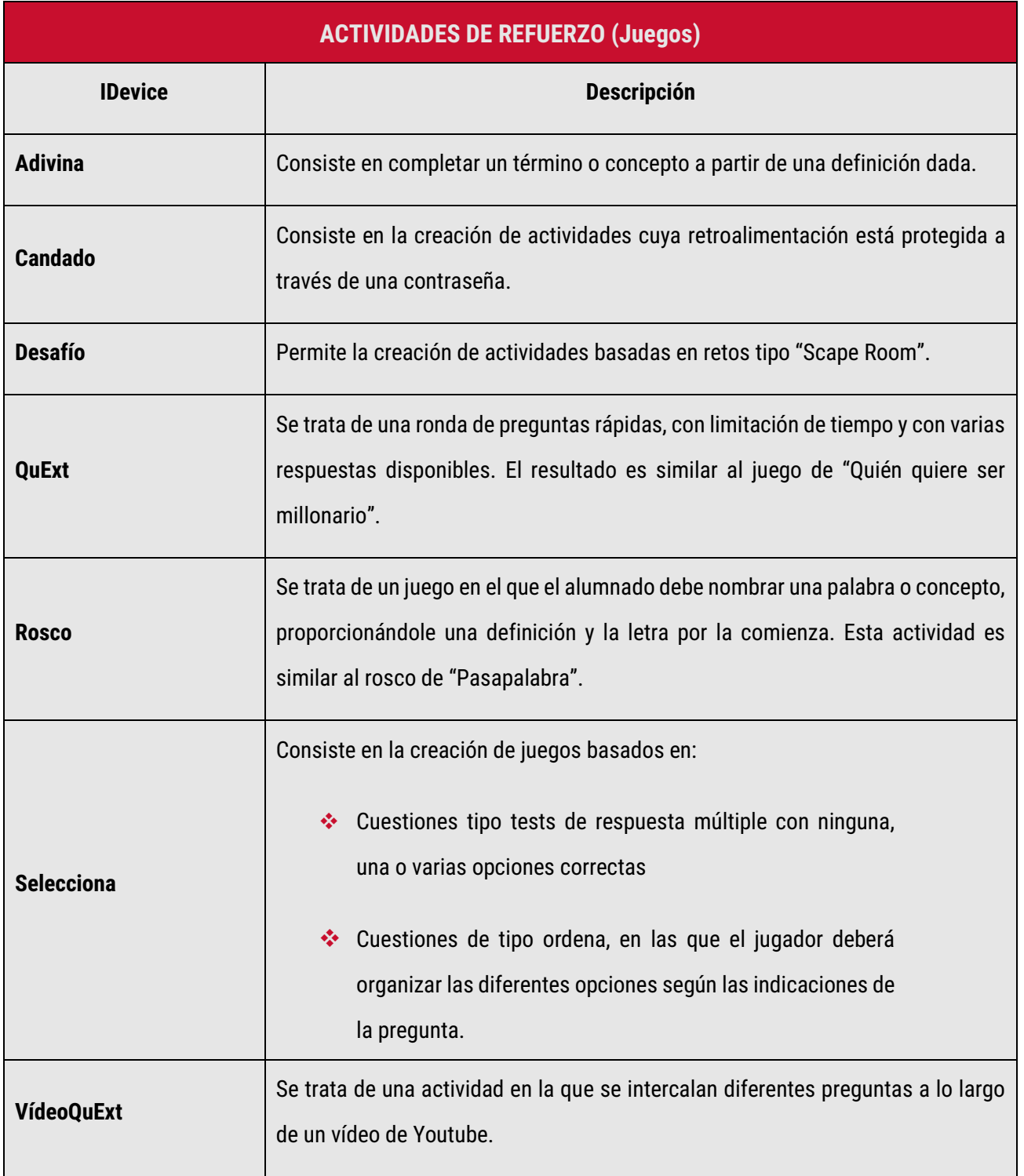

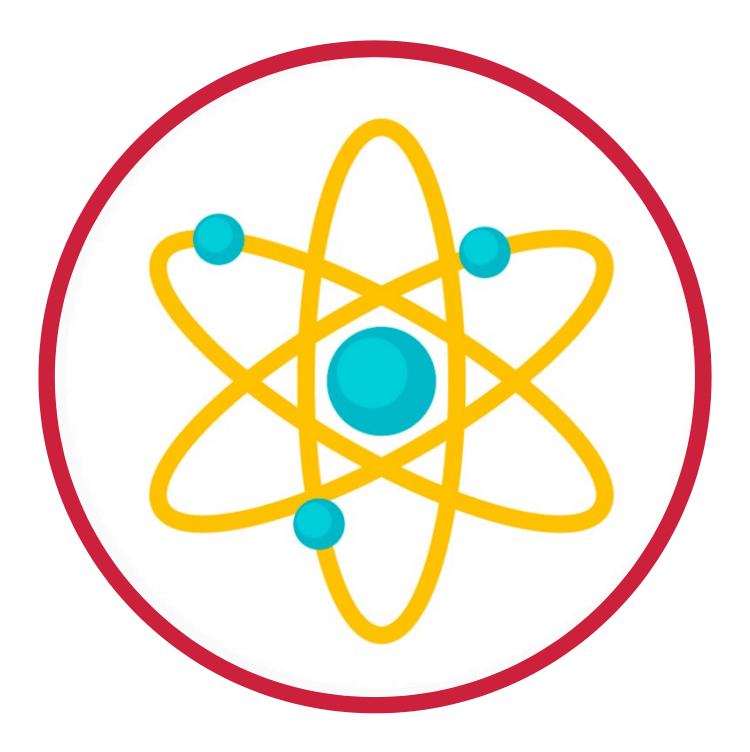

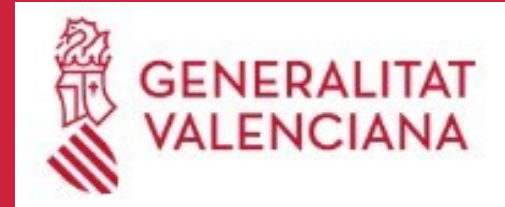

**IVAP** Institut Valencià<br>d'Administració Pública